# UNIVERSIDADE FEDERAL DE ALAGOAS INSTITUTO DE MATEMATICA ´ PROGRAMA DE PÓS GRADUAÇÃO DE MESTRADO PROFFISSIONAL  $\,$ EM REDE NACIONAL - PROFMAT

GIVANILDO SANTOS DE OLIVEIRA

# A MATEMÁTICA FINANCEIRA NA EDUCAÇÃO BÁSICA: UMA PROPOSTA DE ATIVIDADES

**MACEIÓ** 2015

# UNIVERSIDADE FEDERAL DE ALAGOAS INSTITUTO DE MATEMATICA ´ PROGRAMA DE PÓS GRADUACÃO DE MESTRADO PROFFISSIONAL EM REDE NACIONAL - PROFMAT

# GIVANILDO SANTOS DE OLIVEIRA

# A MATEMÁTICA FINANCEIRA NA EDUCAÇÃO BÁSICA: UMA PROPOSTA DE ATIVIDADES

Dissertação de Mestrado apresentada ao Programa de Pós graduação de Mestrado Profissional em Matemática em Rede Nacional, coordenado pela Sociedade Brasileira de Matem´atica e ofertado pelo Instituto de Matemática da Universidade Federal de Alagoas, como requisito parcial à obtenção do grau de Mestre em Matemática.

Orientador: Prof. Dr. José Carlos Almeida de Lima.

# Catalogação na fonte Universidade Federal de Alagoas **Biblioteca Central** Divisão de Tratamento Técnico

Bibliotecária Responsável: Helena Cristina Pimentel do Vale

O48m Oliveira, Givanildo Santos de. A matemática financeira na educação básica: uma proposta de atividades / Givanildo Santos de Oliveira. - 2015. 100f.; il. Orientador: José Carlos Almeida de Lima. Dissertação (Mestrado Profissional em Matemática) - Universidade Federal de Alagoas. Instituto de Matemática. Programa de Pós-Graduação de Mestrado Profissional em Matemática em Rede Nacional, 2015. Bibliografia: f. 97-100. 1. Matemática financeira - Estudo e ensino. 2. Matemática financeira - História. 3. Matemática financeira-Concursos. 4. Matemática - Problemas, exercícios, etc. I. Título.

CDU: 51-7:37

#### Folha de Aprovação

### GIVANILDO SANTOS DE OLIVEIRA

# A MATEMÁTICA FINANCEIRA NA EDUCAÇÃO BÁSICA: UMA PROPOSTA DE ATIVIDADES

Dissertação submetida ao corpo docente do Programa de Mestrado Profissional em Matemática em Rede Nacional (PROFMAT) do Instituto de Matemática da Universidade Federal de Alagoas e aprovada em 31 de março de 2016.

Banca Examinadora:

Prof. Dr., José Carlos Almeida de Lima (Orientador)

Prof. Dr. Amauri da Silva Barros

Derung

marelle

<u>Urf</u> de Jacosa Franc

Prof. Dr. Vicente Francisco de Sousa Neto

Aos meus pais Ivanildo Ramalho de Oliveira, Maria Conceição Santos de Oliveira, a minha esposa Teresa Amélia da Silva Oliveira e a minha filha Maria Teresa da Silva Oliveira (Neneca).

# AGRADECIMENTOS

A DEUS, por suas graças.

Aos meus familiares.

Aos professores do PROFMAT, que tive a oportunidade de estudar.

Aos meus colegas do curso, em especial ao amigo José Aparecido, pela amizade, troca de experiências e companheirismo.

Ao Prof. Dr. Amauri da Silva Barros, pelo apoio e incentivo.

Ao Prof Dr. José Carlos Almeida de Lima, pela orientação, paciência e motivação.

## RESUMO

Nesta dissertação abordaremos o tema Matemática Financeira e a sua importância na educação básica. Mostraremos, de maneira sucinta, tópicos pertinentes a educação financeira e os conteúdos mais relevantes no nosso cotidiano, conteúdos estes que podem ser associados aos assuntos vistos no ensino fundamental e médio. A metodologia utilizada neste trabalho foi a pesquisa bibliográfica, a formulação de atividades contextualizadas e a resolução de questões de concursos públicos que possam ser utilizadas por professores da educação básica. Na introdução (capítulo 1) apresentamos uma breve justificativa sobre a escolha do tema e em seguida, no cap´ıtulo 2, um resumo sobre a história da matemática financeira. No capítulo 3 abordaremos os principais tópicos da Matemática Financeira e a sua correlação com alguns conteúdos da educação básica. No capítulo 4 lançaremos propostas de atividades contextualizadas e solução de questões de concursos, resolvidas com o auxílio de ferramentas diversificadas, como a utilização dos conteúdos abordados em capítulos anteriores, o uso de calculadoras virtuais e planilhas eletrônicas.

Palavras-chave: Matemática Financeira. Educação Básica. História da Matemática. Ensino da Matem´atica. Juros. Montante. Taxa de Juros.

## ABSTRACT

This dissertation discuss the financial mathematics topic and its importance in basic education. It shows succinctly topics pertinent to financial education and relevant content in our daily lives. Contents that can be associated with issues seen in middle and high school. The methodology used was bibliographical research, the formulation of contextualized activities and resolutions of public tender exams sections that may be used by basic education teachers. In the introduction (chapter 1) a brief justification for the choice of the theme will be presented and then in Chapter 2, an overview of the financial mathematics history. In chapter 3 we discuss the main topics of financial mathematics and its correlation with some content of basic education. In Chapter 4 we will launch a proposal of contextualized activities and tests resolution of public tender exams sections with the help of a variety of tools such as the use of content covered in previous chapters using virtual calculators and spreadsheets.

Keywords: Financial Mathematics. Basic education. History of Mathematics. Teaching of mathematics. Interest. Amount. Interest rate.

# SUMÁRIO

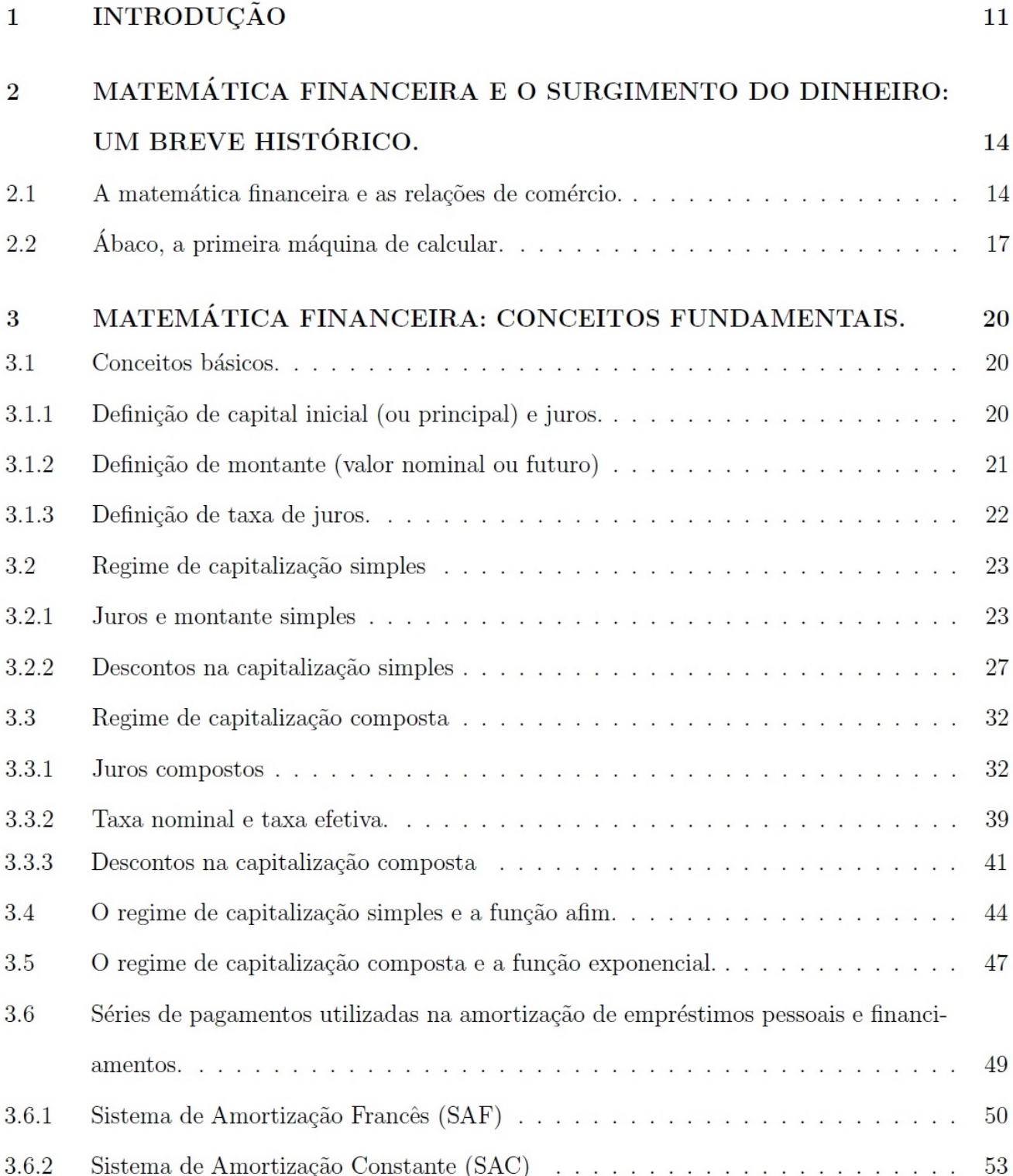

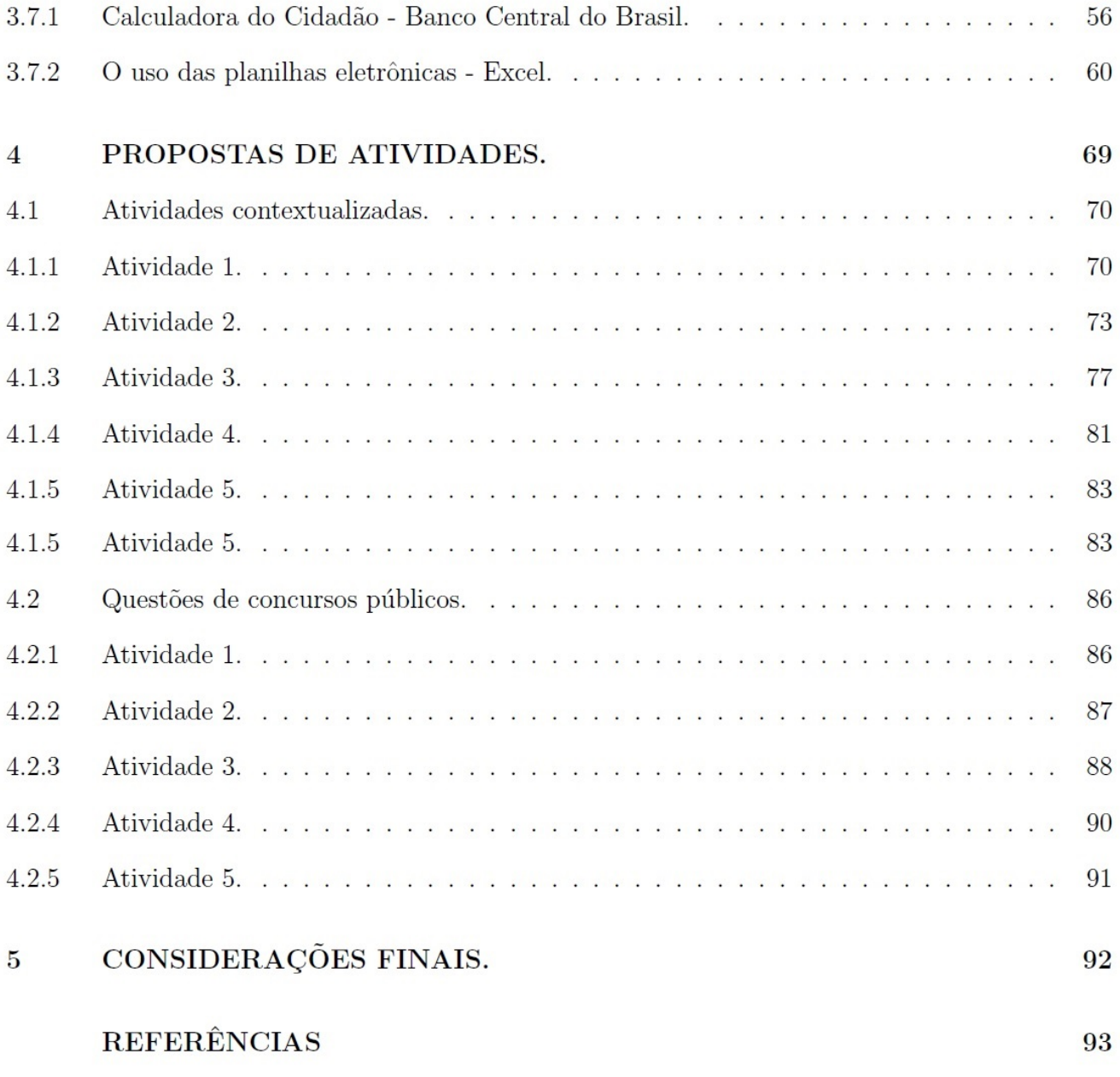

# 1 INTRODUCÃO

Durante muitos anos estudiosos do processo de ensino e aprendizagem têm preconizado a contextualização e a aplicação dos conhecimentos matemáticos na prática diária dos alunos da Educação Básica. Entretanto, a Matemática Financeira está longe de ser um assunto que é abordado com a devida magnitude que a importância do tema merece.

Em um mundo predominantemente capitalista, relações comerciais envolvendo juros é algo que ocorre a todo momento. Daí a importância para um indivíduo que quer se inserir na sociedade como um cidad˜ao cr´ıtico, dominar conceitos financeiros.

Os Parâmetro Curriculares Nacionais (PCN's) deixam clara a importância de uma Matemática universalizada, onde todos tenham acesso e possam usá-la em questões de seu interesse pessoal e cotidiano, para os PCN's:

> A construção e a utilização do conhecimento matemático não são feitas apenas por matem´aticos, cientistas ou engenheiros, mas, de formas diferenciadas, por todos os grupos socioculturais, que desenvolvem e utilizam habilidades para contar, localizar, medir, desenhar, representar, jogar e explicar, em função de suas necessidades e interesses. (PCN's, 1998, pp. 27 e 28)

A partir do texto anterior, concluímos que existe a necessidade de um ensino de matemática voltado à realidade do aluno, fazendo com que este interaja com outros indivíduos e seja parte integrante da sociedade que o circunda e que os conhecimentos adquiridos em sala de aula possam ser usados em ambientes extraclasse.

> A justificativa para o ensino da matemática nas escolas, não é simplesmente por ser uma ciência muito importante e que será útil mais tarde, como diz a maioria dos professores, mas principalmente por atender às várias características, que são essenciais à formação do indivíduo, como ferramenta para a vida, como instrumentação para o trabalho. (BASSANEZI, 2011, p. 206).

A ideia de fazer com que a matem´atica seja vista pelos alunos como ferramenta eficiente para resolução das situações resultantes da vida em sociedade, onde as aplicações práticas estão presentes em tarefas simples e corriqueiras, ´e citada mais uma vez nos PCN's, quando este nos diz que:

 $\hat{E}$  importante salientar que aspectos ligados aos direitos do consumidor também necessitam da Matemática para serem mais bem compreendidos. Por exemplo, para analisar a composição e a qualidade dos produtos e avaliar seu impacto sobre a saúde e o meio ambiente, ou para analisar a razão entre menor preço/maior quantidade. Nesse caso, situações de oferta como: compre 3 e pague 2. Nem sempre são vantajosas, pois geralmente são feitas para produtos que não estão com muita saída. Portanto, não há, muitas vezes, necessidade de comprá-los em grande quantidade, ou que estão com os prazos de validade próximos do vencimento. Habituar-se a analisar essas situações é fundamental para que os alunos possam reconhecer e criar formas de proteção contra a propaganda enganosa e contra os estratagemas de marketing a que são submetidos os potenciais consumidores. (PCN's, 1998, p.35).

A escola tem uma função muito importante, que é a de inserir o aluno no meio social, e a escola só realiza de maneira satisfatória esse papel quando ela consegue articular os conceitos teóricos com prática diária vivida pelos alunos. Na citação acima, observa-se ênfase a conteúdos matemáticos, que fazem parte da relação de assuntos da Matemática Financeira, o que nos leva, mais uma vez, a ver a necessidade da abordagem de tópicos relacionados às finanças.

Percebe-se que no campo das transações comerciais, constantemente presentes em nossas vidas, que a Matemática Financeira aparece em todos os níveis, tornando-se necessário um bom conhecimento do tema para que haja transações justas entre vendedores e compradores. Isso se obtém quando ambos têm a consciência dos princípios básicos da disciplina. Este conhecimento deve ser adquiridos na formação do indivíduo cidadão via instituição educacional.

É válido salientar que não se deve confundir informação pura e simples com uma educação eficiente, pois educar para a cidadania ´e algo muito mais amplo, visto que a segunda proporciona uma formação contínua e positiva. Relacionando o exposto diretamente à Matemática Financeira, vê-se que ela circunda todas as ações cotidianas, pois, na maior parte das nossas atividades necessitamos de dinheiro, cuja evolução no tempo é o objeto de estudo da Matemática Financeira.

O que normalmente vemos nas salas de aula da educação básica é uma matemática desvinculada do que é real. Assuntos que poderiam ser relacionados à Matemática Financeira, como funções afim, funções exponenciais, logaritmos, progressões, dentre outros, são vistos de maneira abstrata e sem ligação com temas práticos, fazendo com que o aluno se distancie cada vez mais da disciplina e ache que aquilo que é ensinado na escola não serve para nada.

Um dos nossos objetivos nesse trabalho será associar os conteúdos às situações que façam sentido e que sejam motivo de reflexão e aplicação prática por parte dos docentes. Queremos que este este material sirva não somente para uso direto em sala de aula, mas também como precursor de ideias na eleboração do plano de aula do professor. Na nossa experiência em sala observamos que a matemática financeira deve ser usada constantemente como tema transversal, já pode ser inserida em um número considerável de conteúdos da educação básica.

No primeiro capítulo faremos um breve histórico sobre a evolução da matemática financeira, pois acreditamos que o resgate da história pode trazer mais significado e interesse ao estudo do tema. Daremos destaque à dinâmica das relações comerciais, que alavancaram a criação de métodos e mecanismos matemáticos capazes de resolver as situações-problema que surgiam com o crescimento exponencial das operações financeiras.

O segundo capítulo terá como propósito a explanação dos conteúdos que julgamos importantes, e compreensível, a um aluno da educação básica, cabendo ao professor selecionar, dentre estes conteúdos, os que melhor se apliquem a série e a turma que esteja trabalhando. Ainda neste capítulo abordaremos o uso das planilhas eletrônicas e calculadoras virtuais. No caso das planilhas eletrônicas, salientamos a necessidade de que o professor estimule o aluno a construir suas próprias fórmulas e com isso consiga desenvolver sua estratégia para a resolução das situação propostas.

No terceiro capítulo serão propostas atividades cuja resolução busca a interação de várias ferramentas como planilhas eletrônicas, calculadoras, programas para a confecção de gráficos e tabelas, artigos de jornais e revistas e situações reais onde o conhecimento matemático e o raciocínio lógico sejam instigados para a resolução das situações-problema. Achamos relevante a inserção de algumas questões de concursos públicos para que os professores lembrem da importância desse tema.

# 2 MATEMATICA FINANCEIRA E O SURGIMENTO DO DINHEIRO: UM BREVE ´ HISTÓRICO.

#### 2.1 A matemática financeira e as relações de comércio.

A Matemática Financeira, como outros ramos da matemática, evoluiu junto com a história da humanidade. As necessidades do homem fizeram com que novas práticas e novos modelos surgissem e fossem formalizados posteriormente. As relações comerciais motivaram o desenvolvimento de técnicas de escrituração e cálculo de honorários referentes aos bens e serviços.

Segundo Eves (2011, p. 60), as tábulas mais antigas mostram que os sumérios estavam familiarizados com todos os tipos de contratos legais e usuais, como faturas, recibos, notas promissórias, crédito, juros simples e compostos, hipotecas, escrituras de vendas e endossos. Essas tábulas datam do terceiro ou quarto milênio antes de Cristo (a.C), daí podemos notar que a Matemática Financeira surgiu naturalmente para preencher uma lacuna de procedimentos técnicos gerada pela evolução do comércio. Com isso, mais uma vez a matemática, que hoje é ensinada nas escolas de maneira estanque e fragmentada, está intrinsecamente relacionada ao cotidiano.

Outro fato interessante sobre a história da Matemática financeira diz respeito às passagens bíblicas do antigo testamento que citam os juros. No livro de Exodo, capítulo 22, versículo 25, por exemplo, lê-se a curiosa passagem: "Se emprestares dinheiro a alguém do meu povo, ao pobre que está contigo, não lhe serás como um credor, não lhe exigirás juros."

Eves relata (2011, p.77), que existem tábulas antigas nas coleções de Berlim, de Istambul, de Yale e do Louvre que contêm problemas de juros compostos e escritos que mostram resultados de  $a^n$  para n natural variando de 1 até 10 e  $a = 9, 16, 100$  e 225. A partir desses resultados pode-se resolver equações exponenciais do tipo  $a^x = b$ . Numa tábula do Louvre, de cerca de 1700 a.C., há o seguinte problema: Por quanto tempo deve-se aplicar uma certa soma de dinheiro a juros compostos anuais de 20% para que ela dobre?

As relações comerciais e financeiras se davam por equivalências, ou seja, um determinado item de troca (moeda-mercadoria) era tido como parâmetro e a partir daí se fazia o escambo, que nada mais era do que a troca direta de mercadorias. As feiras livres ficavam tomadas por pessoas que traziam sua produção, quase sempre agricultura e pecuária familiar, para que fosse trocada por ítens necessários a sobrevivência de sua família.

> A primeira unidade de escambo admitida na Grécia pré-helênica foi o boi. No século VIII a.C., na Ilíada de Homero (XXIII, 705, 749-751 e VI, 236), uma mulher hábil para mil trabalhos é assim avaliada em 4 bois, a armadura em bronze de Glauco em 9 bois e a de Diomedes (que era de ouro) em 100 bois; ademais, numa lista de recompensas, vêem-se suceder-se, na ordem dos valores decrescentes, uma copa de prata cinzelada, um boi e um meio talento de ouro.(IFRAH, 1997, p. 146)

A evolução do comércio demandou uma quantidade maior de transações financeiras, com esse aumento no número de negócios a troca de mercadorias ia ficando inviável, já que se fazia necessário o transporte de grandes volumes de carga, ou seja, a prática do comércio realizada atrav´es do escambo ficava gradativamente insustent´avel. Da´ı as primeiras moedas cunhadas começaram a surgir, como veremos no texto da Casa da Moeda do Brasil, a seguir:

> Esse sistema de troca direta, que durou por vários séculos, deu origem ao surgimento de vocábulos como "salário", o pagamento feito através de certa quantidade de sal; "pecúnia", do latim "pecus", que significa rebanho (gado) ou "peculium", relativo ao gado mi´udo (ovelha ou cabrito). As primeiras moedas, tal como conhecemos hoje, peças representando valores, geralmente em metal, surgiram na Lídia (atual Turquia), no século VII A. C.. As características que se desejava ressaltar eram transportadas para as pecas atrav´es da pancada de um objeto pesado (martelo), em primitivos cunhos. Foi o surgimento da cunhagem a martelo, onde os signos monetários eram valorizados também pela nobreza dos metais empregados, como o ouro e a prata.(www.casadamoeda.gov.br/portalCMB/menu/cmb/sobreCMB/origemdinheiro.jsp. Acesso em 28/10/2014).

Quando a cunhagem de moedas se tornou prática comum outro problema logístico surgiu. Os mais afortunados começaram a acumular grandes quantidades de moeda. O transporte e a guarda desse material começou a ser algo arriscado. Daí, segundo o Museu de Valores do Banco Central do Brasil, surgiu o costume de guardar valores com ourives (pessoas que negociavam ouro). Os ourives emitiam recibos como garantia. Com o tempo os recibos emitidos por ourives passaram a ser usados para o pagamento de dívidas.

Podemos concluir que desse costume surgiram os primeiros bancos, comandados por negociantes de ouro que contavam com o aparato necess´ario para se responsabilizar pelas quantias de seus clientes e, consequentemente, o papel moeda, representado pelos recibos dos ourives, que foi a forma mais rudimentar do que hoje conhecemos como dinheiro.

Segundo Gonçalves (1984, p. 30), as primeiras moedas que circularam no Brasil foram as de origem portuguesa (Escudo e Cruzado de ouro, Real Grosso e Chifrim de prata), entretanto era comum a circulação de moedas espanholas, francesas e holandesas.

Mesmo após a formalização do papel moeda, onde cada país tinha seu próprio sistema monetário e atribuia um nome a sua moeda, como é o caso do dólar americano, da libra esterlina inglesa, do real brasileiro, essa parametrização sofreu variações com o passar do tempo. No Brasil, por exemplo, houve várias mudanças no monetário e nome da moeda motivada pela desvalorização cambial.

A seguir mostraremos algumas moedas e cédulas que fazem parte da evolução histórica do Sistema Monetário Brasileiro.

Figura 2.1: - Moeda de 4\$000 (quatro mil réis) fabricada pela Casa da Moeda da Bahia em 1895.

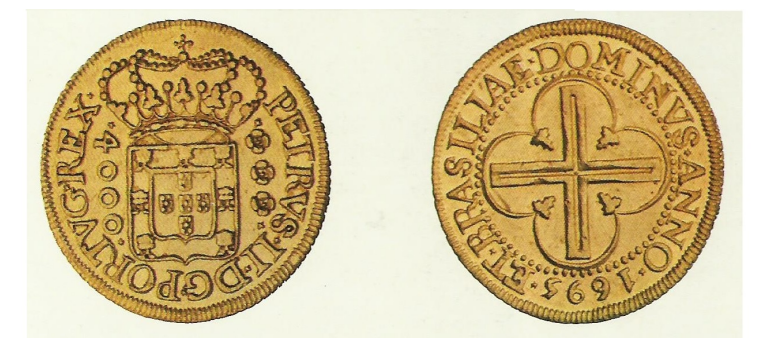

Fonte: Museu de Valores do Banco Central do Brasil.

Figura 2.2: - Cédula de Cr\$1,00 (um cruzeiro) fabricada pela American Bank Note Company. Circulou de  $14/12/1944$  até  $13/05/1967$ . Anverso: Marquês de Tamandaré (Joaquim Marques Lisboa. Reverso: Vista da Escola Naval - RJ.

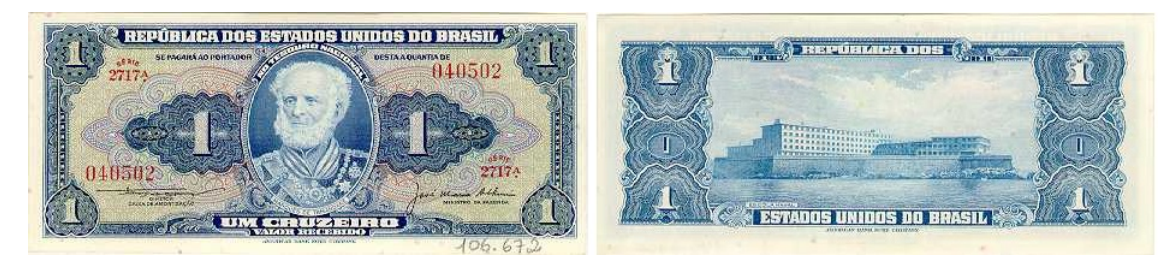

Fonte: Museu de Valores do Banco Central do Brasil.

Figura 2.3: - Cédula de Cz\$10000,00 (dez mil cruzados) fabricada pela Casa da Moeda do Brasil. Circulou de  $16/01/1989$  até  $31/12/1990$ . Anverso: Carlos Ribeiro Justiniano das Chagas. Reverso: Gravura mostrando Carlos Chagas trabalhando em laboratório.

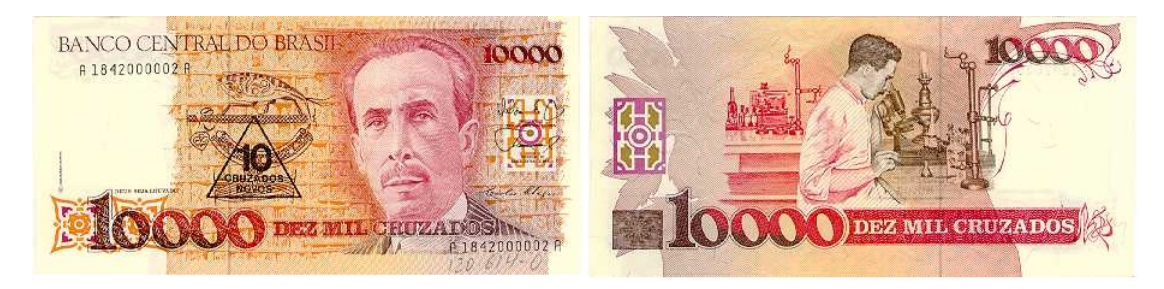

Fonte: Museu de Valores do Banco Central do Brasil.

Figura 2.4: - C´edula de R\$1,00 (um real) fabricada pela American Bank Note Company. Circulou de  $14/12/1944$  até  $13/05/1967$ . Anverso: Efígie Simbólica da República. Reverso: Gravura de um Beija-Flor (Amazilia lactea).

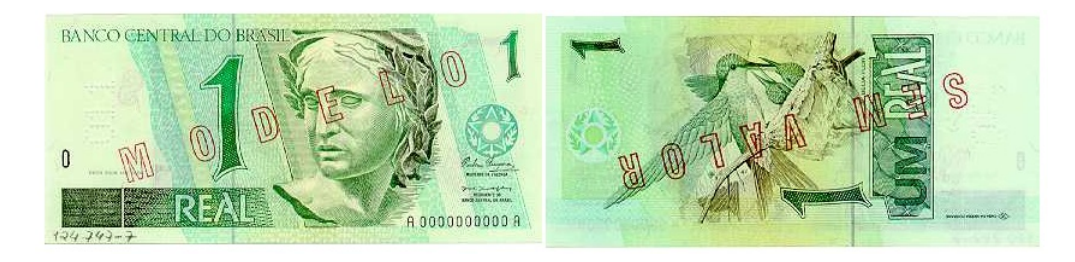

Fonte: Museu de Valores do Banco Central do Brasil.

# 2.2 Ábaco, a primeira máquina de calcular.

Segundo Ifrah, citado por Araújo (2013, p.13), um dos primeiros instrumentos que o homem usou para contar foram os dedos das mãos. Estes eram utilizados para fazer a correspondência um a um, ou seja, os dedos eram correlacionados aos elementos de um certo conjunto.

O crescimento das relações comerciais, que demandava cálculos mais trabalhosos e complexos, influenciou a criação de métodos matemáticos e equipamentos mais eficientes, que acompanhassem a evolução e as novas necessidades de uma sociedade dinâmica, cujas relações comerciais afloravam a cada dia. Foi neste contexto que surgiram as primeiras calculadoras, com destaque para o ábaco, considerado a primeira máquina de calcular.

Segundo Eves (2011, p. 39), muitas formas de ábaco (do grego *abax*, "tabuleiro de areia")

surgiram no mundo antigo e medieval, visando contornar as dificuldades intelectuais e materiais da época.

Foram vários os tipos de ábaco construídos e usados, onde cada civilização antiga possuia o seu modelo adaptado às suas nececessidades. A seguir mostraremos alguns exemplos de ábacos.

Figura 2.5: - Abaco Romano ´

Fonte: http://www.tertisco-alexandru.com/images/RomanAbacus.jpg

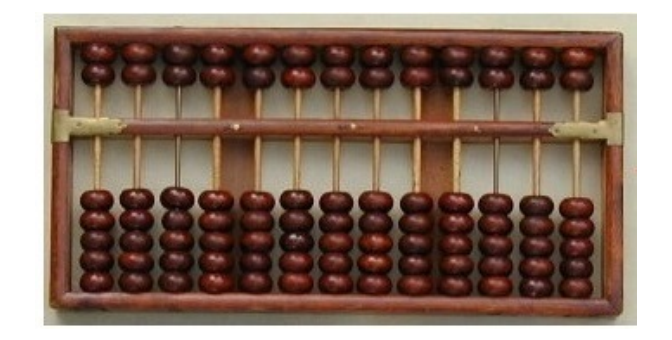

Figura 2.6: - Ábaco Chinês

Fonte: http://www.hh.schule.de/metalltechnik-didaktik/museum/abakus/ch ina/china-6stck.jpg

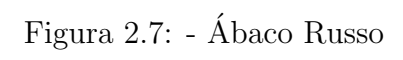

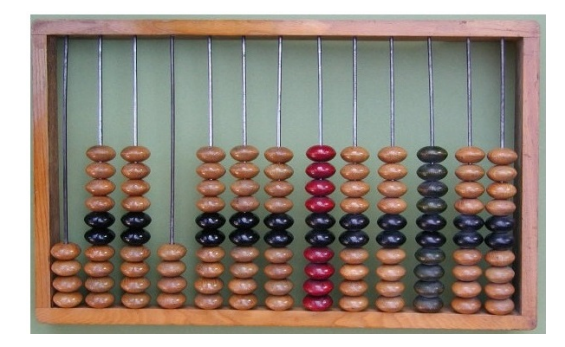

Fonte: http://www.hh.schule.de/metalltechnik-didaktik/museum/abakus/ russland/ab78.jpg

## 3 MATEMÁTICA FINANCEIRA: CONCEITOS FUNDAMENTAIS.

## 3.1 Conceitos básicos.

Nesta seção introduziremos os conceitos básicos utilizados em matemática financeira e que serão necessários para o bom desenvolvimento deste capítulo, bem como, para que possamos solucionar com êxito os problemas propostos no penúltimo capítulo deste trabalho.

3.1.1 Definição de capital inicial (ou principal) e juros.

O capital inicial é a quantia que será emprestada ou aplicada por um tempo determinado, onde será cobrada uma remuneração pelo aluguel desse recurso financeiro.

Em nossas atividades diárias nos deparamos rotineiramente com situações em que precisamos pagar pelo uso do dinheiro que não é nosso. Ao comprarmos um aparelho doméstico a prazo ou na utilização de qualquer outra modalidade de crédito o aluguel do capital tem um custo, os juros.

> "As baixas taxas de juros podem atualmente aumentar a desigualdade", indicou Stiglitz, professor de Economia na Universidade de Colúmbia, em artigo publicado esta semana pelo Escritório Nacional de Investigação Econômica. (http://g1.globo.com/economia/noticia/2015/06/nobel-de-economia-diz-quejuros-baixos-nos-eua-criam-desigualdade.html, grifo nosso).

O trecho anterior, retirado de uma reportagem sobre a influência dos juros na economia americana, é um exemplo da infinidade de textos relacionados às áreas econômica e de finanças em que os juros aparecem como assunto comum e repetitivo.

Na matemática financeira a palavra mais recorrente nos textos relacionados é juros (ou juro). O fato é que os juros norteiam os estudos desta área da matemática. Com isso, seu conceito fundamental precisa ser bem entendido pelo aluno, já que se nota uma dificuldade na interpretação das situações-problema propostas na sala de aula e sua correlação com àquelas que são encontradas no cotidiano.

As mídias acessíveis ao alunado da educação básica, sejam elas revistas, jornais, telejornais, sites, entre outras, inserem a palavra juros em seus textos como algo corriqueiro, entretanto nem todos têm o entendimento do que se trata.

Para Vilanova (1980, p.1), existe uma acentuada analogia entre o que se passa com um bem real (im´ovel, por exemplo), quando cedemos a uma outra pessoa para dele se utilizar, e o que se verifica com o capital que recebe idêntica destinação. A diferença é que na primeira chamamos de aluguel a remuneração pelo empréstimo do bem real, no caso do capital denominamos na linguagem corrente como juros do capital investido (ou emprestado).

Para Faro, (1995, p.2), "Conceitualmente, pois, o juro é definido como sendo a remuneração, a qualquer título, atribuída ao fator capital."Entendemos então, que juros são remunerações relativas ao aluguel do dinheiro durante um determinado espaço de tempo. Quando contraímos um empréstimo bancário, por exemplo, remuneraremos esse capital, ou seja, pagaremos juros relacionados ao tempo que esse dinheiro ficará em nossa posse.

3.1.2 Definição de montante (valor nominal ou futuro)

Quando os juros são adicionados ao capital surge o que chamaremos de montante. Daí podemos escrever na linguagem matemática que

$$
M = C + J \tag{3.1}
$$

ou inda,

$$
J = M - C \tag{3.2}
$$

onde:

 $M$  é o montante;

 $C$  é o capital inicial;

 $J$  são os juros.

3.1.3 Definição de taxa de juros.

Segundo Mathias e Gomes (2010, p. 5), para calcular-mos os juros sobre um capital em um tempo determinado é necessário um coeficiente numérico que corresponda à remuneração da unidade de capital por período de tempo. Tal coeficiente numérico é denominado taxa de juros.

Para Faro, (1995, p.2), a taxa de juros pode ser interpretada como sendo o preço cobrado pelo uso da unidade do capital numa unidade de tempo considerada.

Podemos representar uma taxa de juros na forma percentual ou unitária. Na tabela a seguir ilustraremos essas duas formas de apresentação.

Tabela 3.1: - Exemplos de taxas nas formas percentual e unitária.

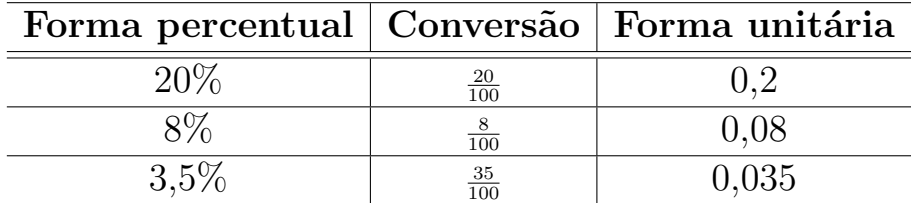

Fonte: Autor, 2015.

Consideremos a situação de um cidadão que tomou emprestado a um banco a quantia de R\$100,00. Um mês depois, pagou R\$117,00. Pelas definições anteriores, temos:

 $M = R$117,00$  $C = R$100, 00$  $J = R$17,00$ 

que satisfaz a expressão 3.1, ou seja

$$
J = M - C \iff R\$17,00 = R\$117,00 - R\$100,00
$$

A taxa de juros, que de agora em diante representaremos pela letra  $i$ , será obtida pela divisão do valor do incremento obtido na opera¸c˜ao, os juros, pelo capital inicial. A saber

$$
i = \frac{J}{C} \tag{3.3}
$$

Calculando a taxa de juros do problema proposto, temos

$$
i = \frac{J}{C}
$$
, ou seja,  $i = \frac{17}{100} = 0,17$  ou 17%.

Então concluímos que a taxa de juros que incidiu sobre o capital foi de 17% ao mês (forma percentual) ou 0,17 ao mês (forma unitária).

## 3.2 Regime de capitalização simples

### 3.2.1 Juros e montante simples

Segundo Faro (1995, p.4), "Entendemos por regime de capitalização o processo de formação dos juros e a maneira com que estes são incorporados ao capital."

Nos juros simples a taxa de juros incidirá sempre, sobre o capital inicial, e não sobre os juros acumulados. Da´ı podemos dizer que estes juros s˜ao diretamente proporcionais ao capital e ao prazo da operação. Nesse caso, quando necessitamos de uma conversão de taxas de juros de mensal para anual, por exemplo, basta achar a taxa proporcional, ou seja, multiplicar a primeira por 12.

Uma observação importante no caso da capitalização simples, é de que a taxa proporcional é igual a taxa equivalente. Veremos na próxima seção que essa igualdade entre taxas equivalentes e proporcionais não se evidencia no regime de capitalização composta.

A expressão para o cálculo de juros simples é dada a seguir.

$$
J = Cin \tag{3.4}
$$

onde

```
J são os juros;
```
 $C$  é o capital;

 $i \notin A$  taxa de juros referente a uma unidade de tempo;

 $n \neq 0$  prazo (em unidades de tempo iguais as da taxa de juros).

Substituindo a expressão 3.4 na expressão 3.1, temos

$$
M = C + J \Rightarrow M = C + (Cin)
$$

da´ı,

$$
M = C(1 + in) \tag{3.5}
$$

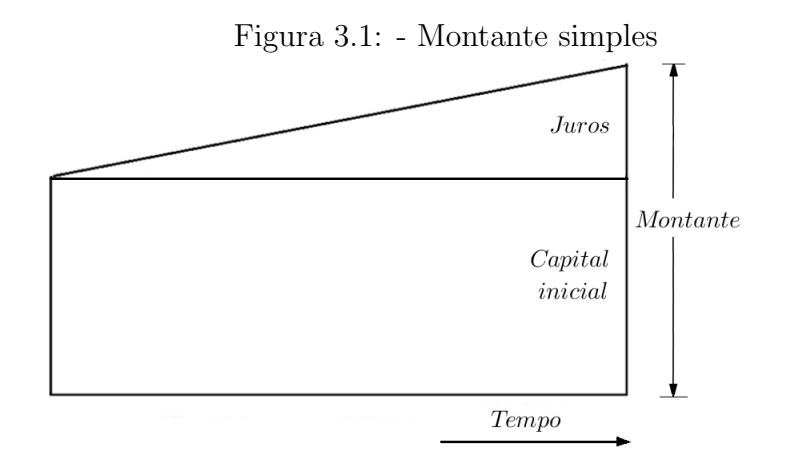

Fonte: Autor, 2015.

Objetivando tornar o conceito mais claro, desenvolveremos a seguir algumas aplicações utilizando capitalização simples.

Exemplo 3.2.1. Calcular os juros simples que um capital de R\$25.000, 00 rende se for aplicado durante 8 meses a uma taxa de 8, 5% ao ano.

**Uma solução:** Como 
$$
C = 25000
$$
,  $i = 8,5\% = \frac{8,5}{100} = 0,085$  a. a. e  $n = \frac{8}{12}$  de ano, temos  
 $J = 25000 \cdot 0,085 \cdot \frac{8}{12} \approx 1416,67.$ 

Logo, os juros da operação financeira são de, aproximadamente,  $R$1.416, 67$ .

Exemplo 3.2.2. José contraiu um empréstimo bancário de R\$100.000,00 e quitou a dívida 6 meses depois por R\$117.000, 00. Qual a taxa de juros simples anual correspondente a esse  $empr$ éstimo?

Figura 3.2: - Evolução dos juros para  $0 \le n \le 8$ .

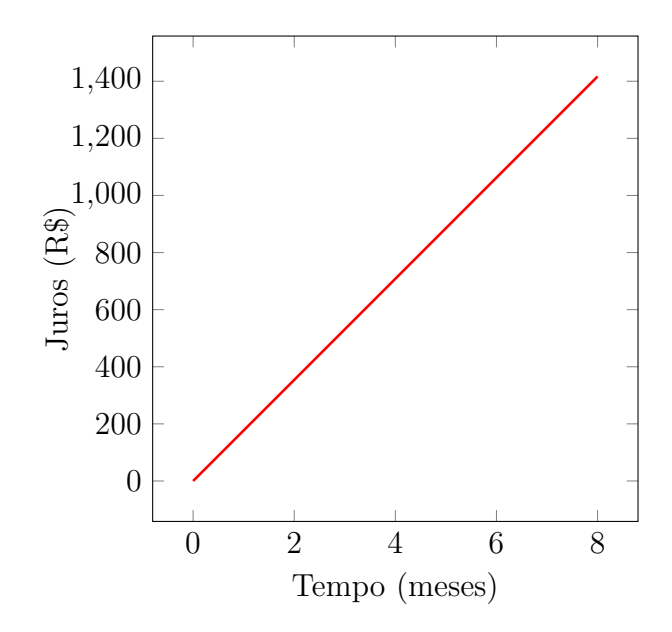

Fonte: Autor, 2015.

Uma solução: Como  $C = 100000$ ,  $n = 6$  e  $M = 117000 \Rightarrow J = 17000$ , partindo da expressão  $J = Cin$ , teremos

$$
i = \frac{J}{Cn}
$$
  
= 
$$
\frac{17000}{100000 \times 6}
$$
  

$$
\approx 0,028
$$
  

$$
\approx 2,8\%.
$$

Logo, a taxa da operação financeira é de, aproximadamente,  $2,8\%$  ao mês, ou seja,  $34\%$  ao ano.

Exemplo 3.2.3. Sabendo-se que os juros simples obtidos com uma aplicação de R\$3.000,00 foi de R\$2.400,00, à taxa mensal de  $2\%$ , calcular o prazo da operação.

**Uma solução:** Como  $C = 3000$ ,  $J = 2400$  e  $i = 2\%$ , partindo de  $J = cin$ , teremos

$$
n = \frac{J}{Ci}
$$
  
= 
$$
\frac{2400}{3000 \times 0,02}
$$
  
= 40.

Figura 3.3: - Evolução dos juros para  $0 \le n \le 40$ .

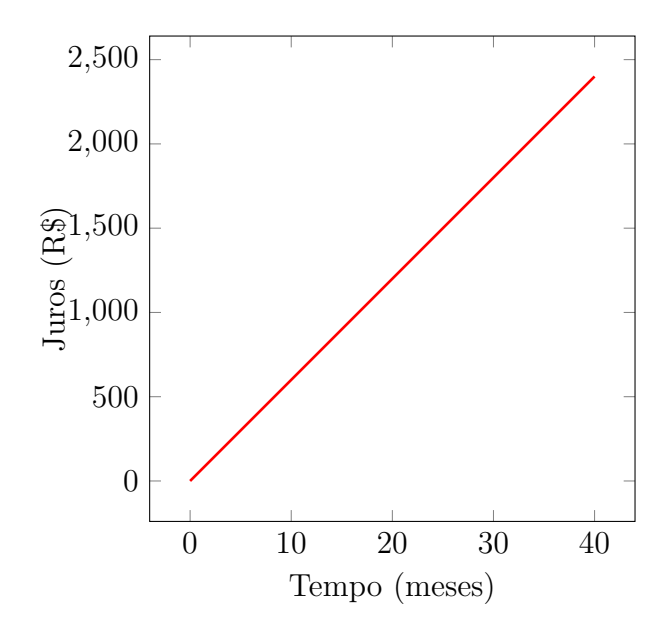

Fonte: Autor, 2015.

Logo, o prazo da operação foi de 40 meses.

Exemplo 3.2.4.  $(ESAF - TTN/92)$  Um fogão é vendido por R\$600.000,00 à vista ou com uma entrada de R\$22% e mais um pagamento de R\$542.880,00 após 32 dias. Qual a taxa de juros mensal envolvida na operação?

 $a) 5%$ b) 12%  $c) 15%$  $d)$  16%

e) 20%

**Uma solução:** O capital financiado será  $C = 600000 \times \frac{78}{100000}$ 100  $= 468000$  e os juros  $J = M - C$ , ou seja,  $J = 542880 - 468000 = 74880$ . Daí, como  $J = Cin$ , teremos

$$
i = \frac{J}{Cn}
$$
  
= 
$$
\frac{74880}{468000 \times 32}
$$
  

$$
\approx 0,005
$$
  
= 0,5%.

Logo, a taxa da operação foi de  $0.5\%$  ao dia, que equivale a  $15\%$  ao mês. Letra C.

# Comentário:

Os professores dos ensinos fundamental e m´edio devem mostrar aos alunos o fato de que todos os gráficos que construimos, representando a evolução dos juros em função do tempo, são representados por retas, visto se tratar de uma expressão que se comporta como uma função afim.

#### 3.2.2 Descontos na capitalização simples

Suponhamos uma situação onde um cliente vai a um banco e contrai um empréstimo pessoal com data de pagamento já determinada, após 30 dias, por exemplo. Do exposto evidencia-se que o valor a ser pago no prazo citado será o montante da operação, que aqui chamaremos de valor nominal N. Se esse cliente decidir quitar a sua dívida antes do prazo predeterminado no ato da assinatura do contrato do empréstimo (contrato este que gerará um título de crédito), este fará jus a um desconto. Esse desconto, como veremos a seguir, pode ser classificado de duas maneiras.

#### Desconto racional simples(ou desconto por dentro.)

Segundo Mathias e Gomes (2010, p. 59), desconto racional simples é o desconto obtido pela diferença entre o valor nominal e o valor atual de um compromisso que seja saldado  $p$  períodos antes do seu vencimento.

Esse tipo de desconto é pouco usado na prática. Mostraremos esquematicamente no diagrama de fluxo a seguir a definição dessa modalidade de desconto, onde  $C_0$  é o valor inicial da dívida (capital no tempo zero),  $C_{n-p}$  é o valor do título no momento da quitação antecipada (capital no tempo  $n - p$ ),  $C_n$  será o valor nominal do título (montante no tempo n e p é a quantidade de períodos que faltam para o vencimento do título. Daí, concluimos que o empréstimo será pago  $n - p$  períodos depois da contratação, pois faltam p períodos para o vencimento do título.

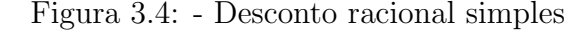

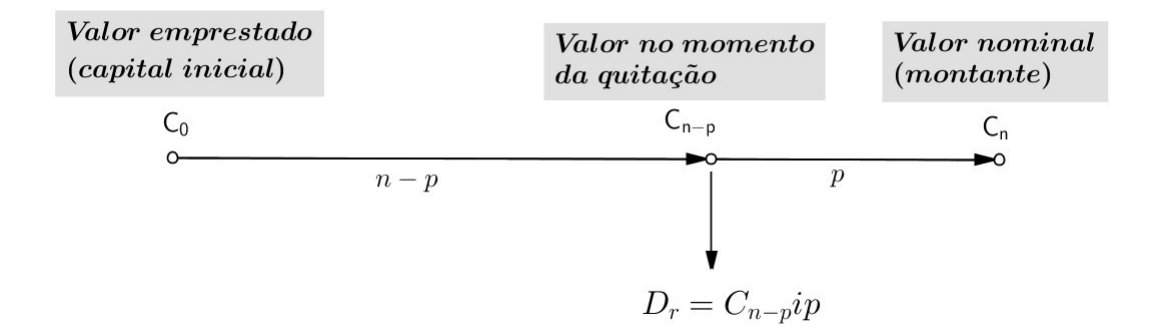

Fonte: Autor, 2015.

Como o desconto racional  $D_r$  será igual aos juros  $J$  dos  $p$  períodos que faltam para o término do prazo de pagamento, teremos  $D_r = J$  e, conforme vimos na seção 3.4,  $J = C_{n-p}ip$ , onde i é a taxa de juros simples em uma unidade de tempo a de  $p$ , então

$$
D_r = C_{n-p}ip \tag{3.6}
$$

Para a resolução de problemas a aplicação da expressão anterior nem sempre é viável, pois em algumas situações-problema não sabemos o valor de  $C_{n-p}$ , então iremos deduzir uma expressão substituindo  $C_{n-p} =$  $C_n$  $\frac{C_n}{(1+ip)}$  em  $D_r = C_n - C_{n-p}$ , como veremos a seguir.

$$
D_r = C_n - C_{n-p}
$$

$$
= C_n - \frac{C_n}{(1+ip)}
$$

$$
= \frac{C_n(1+ip) - C_n}{1+ip}
$$

Do exposto, concluímos que,

$$
D_r = \frac{C_n i p}{1 + i p} \tag{3.7}
$$

Exemplo 3.2.5. Calcular o valor pago pela quitação de um empréstimo 12 dias antes do vencimento, cujo valor nominal é R\$11.000, 00 e a taxa da operação é de 18% ao mês.

Uma solução: Como  $C_n = 11000$ ,  $i =$ 0, 18 30  $= 0,006$  e  $p = 12$ , teremos  $D_r =$  $C_nip$  $1 + ip$ 

$$
= \frac{11000 \times 0,006 \times 12}{1 + 0,006 \times 12}
$$

$$
\approx 738, 81
$$

Logo, o valor pago será $C_{n-p} = C_n - D_r$ com isso,  $C_{n-p} = 11000 - 738,81 = 10261,19$ , ou seja, R\$10.261, 19.

#### Desconto comercial simples (ou desconto por fora.)

Segundo Mathias e Gomes  $(2010, p. 62)$ , desconto comercial é aquele valor que se obtém pelo cálculo do juro simples sobre o valor nominal do compromisso que seja saldado q períodos antes de seu vencimento.

Essa modalidade de desconto é amplamente utilizada. É comum ao efetuarmos uma compra em loja, física ou virtual, a obtenção de um desconto comercial simples se o pagamento for feito à vista. Todos nós já nos deparamos com situações do tipo:

## Camisa polo por R\$100, 00 (valor a prazo).

Se o pagamento for efetuado à vista será concedido um desconto de  $10\%$ .

A forma como o produto é anunciado pelo vendedor leva os mais desavizados a imaginar que a taxa efetiva da operação, no caso de pagamento a prazo, é de 10%, quando na verdade ela  $\acute{\text{e}}$  superior. Observemos que a taxa de 10%, no caso do nosso exemplo, incidirá sobre o valor nominal,  $C_n$  (montante) e não sobre  $C_{n-q}$  (valor do título no momento da quitação antecipada), como é o caso do desconto racional.

Para melhor compreensão da definição elaboraremos a seguir um diagrama de fluxo.

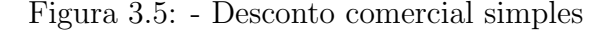

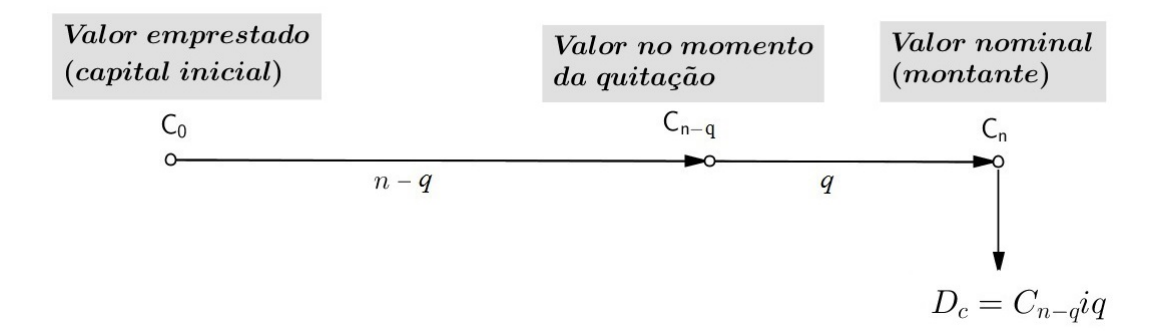

Fonte: Autor, 2015.

Como  $C_n = C_{n-q} + D_c$ , ou seja,  $C_{n-q} = C_n - D_c$  e  $D_c = C_n$ *ip*, podemos escrever

$$
C_{n-q} = C_n - D_c
$$

$$
= C_n - C_n i q
$$

portanto,

$$
C_{n-q} = C_n(1 - iq) \tag{3.8}
$$

Normalmente os problema trazem o valor i da taxa de desconto e podem questionar qual a taxa efetiva  $i_e$ , ou seja, a taxa que quando incide sobre o valor do título no momento da quitação antecipada  $C_{n-q}$ , durante q períodos, gera um montante igual a  $C_n$ . Daí podemos escrever

$$
C_n = C_{n-q}(1 + i_e q) \Rightarrow 1 + i_e q = \frac{C_n}{C_{n-q}}
$$

consequentemente,

$$
i_e = \frac{\frac{C_n}{C_{n-q}} - 1}{q} \tag{3.9}
$$

Voltando ao nosso exemplo inicial, calcularemos a taxa efetiva da operação.

Exemplo 3.2.6. Uma camisa é vendida a prazo por  $R$100, 00$ , mas se for paga à vista será concedido um desconto de 10% sobre esse valor. Calcular a taxa efetiva dessa operação.

Uma solução: O valor do título, em reais, no momento da quitação antecipada  $C_{n-q}$  pode

ser facilmente calculado através da fórmula 3.8, como veremos a seguir.

$$
C_{n-q} = C_n(1 - ip)
$$
  
= 100(1 - 0, 1)  
= 90

Agora que já calculamos o valor de  $C_{n-p}$ , utilizaremos a fórmula 3.16 para concluir a nossa solução.

$$
i_e = \frac{\frac{C_n}{C_{n-q}} - 1}{q}
$$

$$
= \frac{\frac{100}{90} - 1}{1}
$$

 $\approx$  0, 1111

Logo, a taxa efetiva da operação é de, aproximadamente, 0, 1111, ou seja, 11, 11%.

Exemplo 3.2.7. (FCC - SABESP/12) Um acordo entre o sindicato de determinada categoria e o sindicato patronal definiu que as porcentagens de reajuste salarial para o próximo biênio (2013-2014) ser˜ao definidas pela soma (IPCA do ano anterior mais aumento real). A tabela a seguir mostra os percentuais de aumento real que foram acordados para cada ano, bem como as projeções para o IPCA

Tabela 3.2: - Exercício 2.2.7

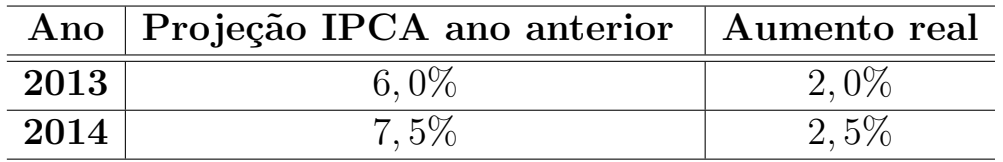

Fonte: Autor, 2015.

Considerando os dados da tabela, o salário de 2014 de um trabalhador dessa categoria deverá ser  $x\%$  maior do que o seu salário em 2012. O valor de  $x \notin \mathcal{C}$ 

- a) 18,0
- b) 18,4
- c) 18,8
- d) 19,6

e) 20,0

**Uma solução:** Conforme os dados da tabela, de 2012 para 2013 houve um aumento de  $8\%$ no salário (salário em 2012 ×1,08); em 2014 houve um aumento de 10% no salário (salário em 2012  $\times$ 1, 08  $\times$  1, 1). Daí, podemos concluir a taxa efetiva de aumento entre 2012 e 2014 foi  $i_e = (1, 08 \times 1, 1) - 1 = 0,188 = 18,8\%$ . Letra C.

Observações importantes sobre desconto racional e desconto comercial:

- $D_r < D_c$ , pois o valor do título no momento da quitação antecipada é menor que o valor nominal do título, evidentemente:
- A taxa i do desconto comercial é menor que a taxa efetiva  $i_e$  da operação ;
- A taxa de desconto racional é igual a taxa efetiva da operação.

#### 3.3 Regime de capitalização composta

3.3.1 Juros compostos

No caso dos juros compostos a taxa não incidirá sempre sobre o capital inicial, mas sim sobre o montante calculado no período imediatamente anterior, ou seja, os juros de cada acréscimo será também remunerado.

A expressão matemática utilizada no cálculo dos juros compostos pode ser conjecturada da seguinte forma:

Suponhamos que um capital de  $C_0$  reais seja aplicado no mercado financeiro a uma taxa de juros compostos de  $i\%$  a uma determinada unidade de tempo. Como calcular a evolução desse dinheiro durante o tempo da aplicação que vai de 0 a  $n$ ?

Uma solução:

Final do 1<sup>o</sup> mês:

$$
C_1 = C_0 + C_0 \times i
$$

$$
= C_0(1+i)
$$

Final do $2^{\rm o}$  mês:

$$
C_2 = C_1 + C_1 \times i
$$
  
=  $C_0(1+i) + C_0(1+i) \times i$   
=  $C_0(1+i)(1+i)$   
=  $C_0(1+i)^2$ 

Final do $3^{\rm o}$  mês:

$$
C_3 = C_2 + C_2 \times i
$$
  
=  $C_0(1+i)(1+i)(1+i)$   
=  $C_0(1+i)^3$ 

. . .

Final do e-nésimo menos três meses:  $\,$ 

$$
C_{n-3} = C_{n-4} + C_{n-4} \times i
$$
  
=  $C_0(1+i) \cdots (1+i)$   
=  $C_0(1+i)^{n-3}$ 

Final do e-nésimo menos dois meses:

$$
C_{n-2} = C_{n-3} + C_{n-2} \times i
$$
  
=  $C_0(1+i) \cdots (1+i)$   
=  $C_0(1+i)^{n-2}$ 

Final do e-nésimo menos um mês:

$$
C_{n-1} = C_{n-2} + C_{n-2} \times i
$$
  
=  $C_0(1+i) \cdots (1+i)$   
=  $C_0(1+i) \cdots (1+i)$   
=  $C_0(1+i)^{n-1}$ 

Final do e-nésimo mês:

$$
C_n = C_{n-1} + C_{n-1} \times i
$$

$$
= C_0(1+i) \cdots (1+i)
$$

$$
= C_0(1+i)^n
$$

Daí, temos que depois de  $n$  períodos, onde ocorreram  $n$  interações, uma interação com cada um dos capitais  $C_w,$ para  $w \in \{0,1,2,...,n-1\},$ o montante $M$  =  $C_n$ é dado pela expressão matemática

$$
M = C_n = C_0 (1 + i)^n \tag{3.10}
$$

Figura 3.6: - Montante composto

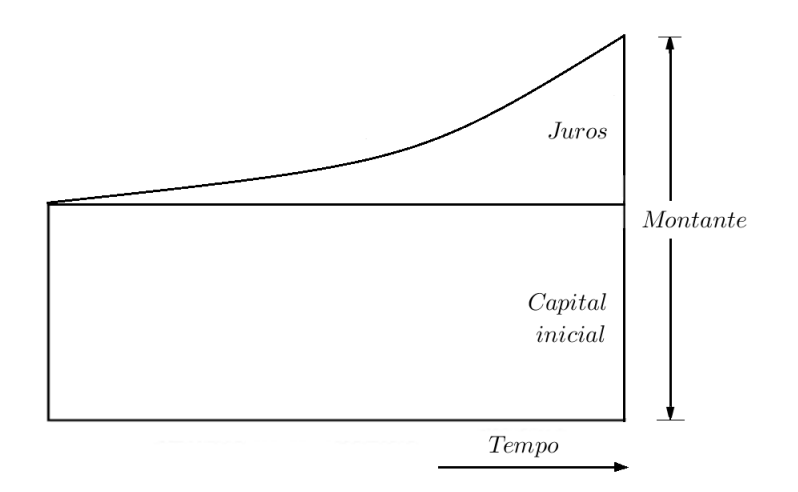

Fonte: Autor, 2015.

onde

 $M = C_n$ é o montante;

 $C_0$  é o capital inicial;

 $i \notin A$  taxa de juros referente a uma unidade de tempo;

 $n \neq 0$  prazo (em unidades de tempo iguais as da taxa de juros).

Ou ainda, podemos determinar a expressão para o cálculo direto do valor  $J_n$  dos juros de uma operação financeira, durante  $n$  períodos.

Substituindo  $C_n = C_0(1+i)^n$ , expressão 3.10, em  $C_n = C_0 + J_n$ , teremos que

$$
C_0(1+i)^n = C_0 + J_n
$$

ou seja,

$$
J_n = C_0 (1 + i)^n - C_0
$$

portanto,

$$
J_n = C_0[(1+i)^n - 1] \tag{3.11}
$$

A partir de manipulações algébricas na expressão matemática que representa o montante, podemos obter as seguintes fórmulas:

## Capital inicial  $C_0$

Como a expressão 3.10 nos diz que

$$
M = C_0 (1 + i)^n
$$

Temos,

$$
C_0 = \frac{M}{(1+i)^n} \tag{3.12}
$$

Taxa i

Aqui divideremos o problema em dois casos:

$$
\bullet \ 1^o \ \text{caso} \ (n=1)
$$

Partindo da expressão  $3.10$  e substituindo  $n$  por 1, temos

$$
M = C_0(1+i)^n \Rightarrow M = C_0(1+i)^1 \Rightarrow (1+i) = \frac{M}{C_0}
$$

consequentemente,

$$
i = \frac{M}{C_0} - 1\tag{3.13}
$$

•  $2^o$  caso  $(n \geq 2)$ 

Para o 2º caso também utilizaremos a expressão 3.10, daí

$$
M = C_0(1+i)^n \Rightarrow (1+i)^n = \frac{M}{C_0}
$$

ou seja,

$$
i = \sqrt[n]{\frac{M}{C_0}} - 1\tag{3.14}
$$

### Prazo (número de períodos  $n$ )

A partir de 3.10, temos

$$
M = C_0 (1 + i)^n
$$
, ou seja,  $(1 + i)^n = \frac{M}{C_0}$ .

Aplicando o logaritmo no primeiro e no segundo membro da expressão anterior, temos que

$$
log(1+i)^n = log\frac{M}{C_0}
$$

isolando  $n$  no primeiro membro da equação, concluimos que

$$
n = \frac{logM - logC_0}{log(1+i)}
$$
\n(3.15)

Exemplo 3.3.1. Calcular os juros compostos que um capital de R\$1.000, 00 rende se for aplicado durante 8 meses a uma taxa de  $2\%$  ao mês.

Uma solução: Como  $C = 1000, i = 2\% = \frac{2}{100}$ 100  $= 0, 02$  a. m. e  $n = 8$ , temos

$$
M = C(1+i)^n = 1000(1+0,02)^8 \approx 1171,66
$$

Como  $M = C + J$ , temos  $J = 1171, 66 - 1000 = 171, 66$ .
Figura 3.7: - Evolução dos juros para $0\leq n\leq 8.$ 

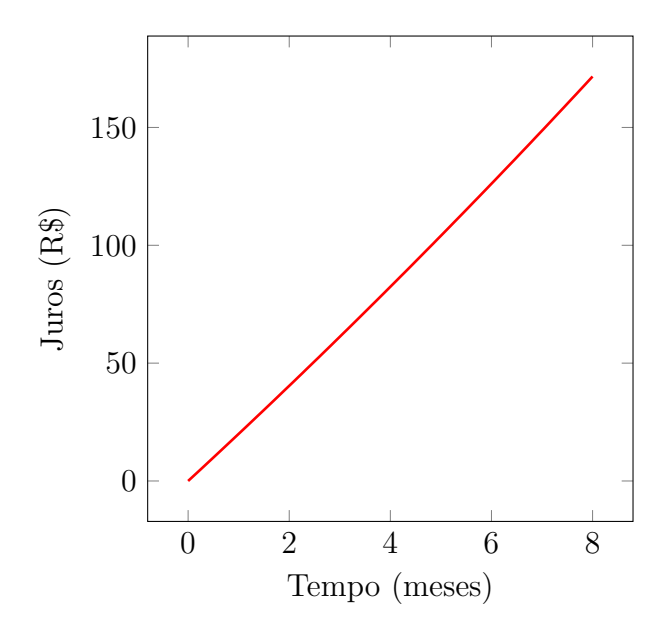

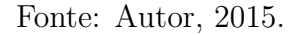

Logo teremos que os juros da operação foram de  $R$171,66$ .

Exemplo 3.3.2. Determine o capital inicial que gerou, após dois anos, um montante de R\$3.000,00. Sabe-se que a taxa de juros é de  $3\%$  ao mês.

Uma solução: Como  $M = 3000, i = 3\% = \frac{3}{100}$ 100  $= 0,03$  a. m. e  $n = 24$  (2 anos igual a 24 meses), temos

$$
C_0 = \frac{M}{(1+i)^n}
$$

$$
= \frac{3000}{(1+0,03)^{24}}
$$

 $\approx$  1475, 80.

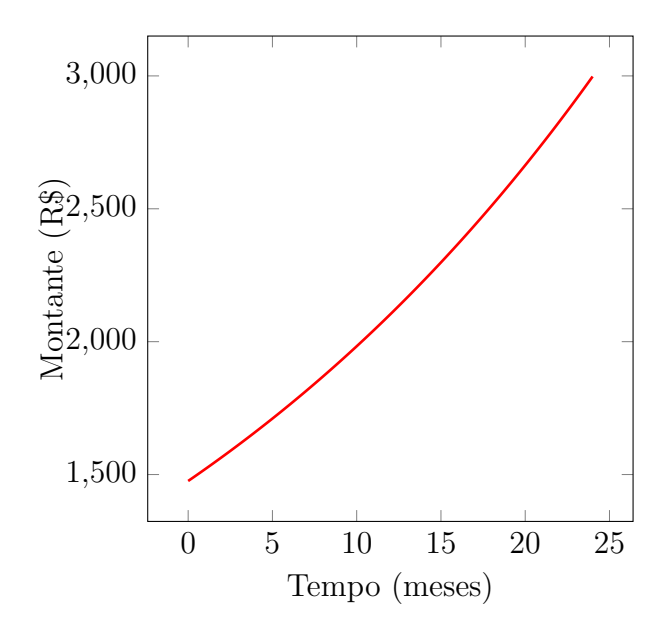

Figura 3.8: - Evolução do montante para  $0 \le n \le 24$ .

Fonte: Autor, 2015.

Logo, o capital aplicado inicialmente foi, aproximadamente, de R\$1.475, 80.

#### Comentário:

Da mesma forma que comentamos a respeito dos gráficos de evolução dos juros simples, é importante que o professor também mostre ao aluno o fato referente aos gráficos da evolução do montante composto, que são por curvas, já que a expressão se comporta como uma função exponencial. Tal semelhança será abordada nas seções 3.4 e 3.5.

Exemplo 3.3.3. Depois de quanto tempo um capital, aplicado a uma taxa efetiva de 5% a.m., dobra o seu valor?

**Uma solução:** Denominaremos o capital inicial por  $C_0$  e o montante por  $2C_0$ , como  $i =$ 

 $5\% = \frac{5}{10}$ 100  $= 0, 05$ , temos que

$$
n = \frac{\log \frac{M}{C_0}}{\log(1+i)}
$$

$$
= \frac{\log \frac{2C_0}{C_0}}{\log(1+0,05)}
$$

$$
= \frac{\log 2}{\log(1,05)}
$$

$$
\approx 14, 21.
$$

Logo, o capital dobrará depois de, aproximadamente, 14, 21 meses, ou seja, 14 meses e 6 dias. 3.3.2 Taxa nominal e taxa efetiva.

Nas propagandas e anúncios feitos pelas lojas e instituições financeiras é comum o uso de uma taxa nominal ao invés do uso da taxa efetiva. Para notar a diferença e o impacto que essa troca de informação pode causar, suponha que o financiamento de uma geladeira tenha taxa de juros compostos de 3% ao mˆes (capitaliza¸c˜ao mensal) e a taxa anual anuciada seja a nominal,  $12\times3 = 36\%$  ao ano. Acontece que a taxa nominal anual, diretamente proporcional à taxa mensal nominal, não mostra a verdadeira situação do financiamento quando se trata de juros compostos, se fosse anunciada a taxa efetiva da operação, esta seria  $42,58\%$ , ou seja,  $3\%$  ao mês equivale a 42, 58% ao ano.

Mas uma vez queremos enfatizar a necessidade do aluno da educação básica conhecer e entender esses conceitos, já que interferem diretamente nas decisões que o futuro cidadão irá tomar no seu dia-a-dia.

Para achar taxas efetivas equivalentes em juros compostos, suponha que  $q, r$  e  $k$  sejam três números inteiros e positivos e que  $q$  e r representam períodos de tempo, onde  $q = kr$ . Daí temos que

$$
(1+i_r)^k = 1+i_q \Rightarrow (1+i_r) = (1+i_q)^{\frac{1}{k}} \Rightarrow i_r = (1+i_q)^{\frac{1}{k}} - 1
$$
\n(3.16)

Exemplo 3.3.4. Calcular as taxas de juros compostos mensal e bimestral equivalentes a 30% ao ano?

## Uma solução:

a) Aqui a taxa anual será  $i_q = 30\%$  (a capitalização ocorre de uma só vez), enquanto  $i_r$  será a taxa mensal que queremos calcular. Já que um ano equivale a 12 meses, temos  $q = kr \Rightarrow k = 12$ , portanto,

$$
i_r = (1 + i_q)^{\frac{1}{k}} - 1
$$
  
=  ${}^{12}\sqrt{1 + 0, 3} - 1$   
=  ${}^{12}\sqrt{1, 3} - 1$   
 $\approx 0,0221$   
 $\approx 2,21\%$ .

b) Procedendo de maneira análoga ao item a, temos que  $i_q = 30\%$  e  $i_r$  é a taxa bimestral que queremos determinar. Daí, como 1 ano tem 6 bimestres,  $q = kr \Rightarrow k = 6$ , portanto,

$$
i_r = (1 + i_q)^{\frac{1}{k}} - 1
$$
  
=  $\sqrt[6]{1 + 0, 3} - 1$   
=  $\sqrt[6]{1, 3} - 1$   
 $\approx 0, 0447$   
 $\approx 4, 47\%.$ 

Logo, a taxa mensal será  $2,21\%$  e a taxa bimestral  $4,47\%$ .

Exemplo 3.3.5. (FGV - Banco do Nordeste/2014) Jonas investiu R\$50.000,00 em certo título e retirou o total de R\$60.000, 00 seis meses depois. A rentabilidade anual desse investimento no  $require\ de\ juros\ compostos\ \acute{e}\ de:$ 

 $a)$  1, 44\% b) 40%  $c) 44%$ d)  $140\%$ e) 144%

**Uma solução:** A rentabilidade anual da aplicação será igual a taxa anual. Como  $M = 60000$ ,

 $C_0 = 50000$  e  $n = 6$ , temos que

$$
i = \sqrt[n]{\frac{M}{C_0}} - 1
$$

$$
= \sqrt[6]{\frac{60000}{50000}} - 1
$$

$$
\approx 0,030853
$$

$$
\approx 3,09\%.
$$

Como a taxa de juros mensal (rentabilidade)  $i_r$  é 3,09%, teremos uma taxa anual  $i_q$  determinada da seguinte maneira

$$
(1+i_r)^k = (1+i_q) \iff (1+0,0309)^{12} = (1+i_q).
$$

Daí, concluímos que

$$
i_q = (1,0309)^{12} - 1
$$

$$
\approx 0,44
$$

$$
\approx 44\%.
$$

Logo, a rentabilidade anual da aplicação é de 44%. Letra C.

3.3.3 Descontos na capitalização composta

No caso da capitalização composta, como na capitalização simples, também existem dois tipos de descontos, o comercial (ou por fora) e o racional (ou por dentro).

### Desconto composto comercial (ou desconto por fora).

 $\acute{\textrm{E}}$ pouco utilizado no mercado e o valor a ser pago pelo título no instante do resgate é obtido pela incidência da taxa sobre o valor nominal. Aqui faremos apenas a apresentação de sua fórmula, que segundo Viana (2014, p. 1369), é dada pela expressão a seguir.

$$
D_{cc} = C_n[1 - (1 - i)^n]
$$
\n(3.17)

Onde

 $D_{cc}$  é o desconto composto comercial;

 $C_n$  é o valor nominal do título (montante da operação);

 $i \notin A$  taxa de juros compostos da operação;

 $n \neq 0$  número de períodos que faltam para o vencimento do título.

Exemplo 3.3.6. Calcular o desconto comercial composto de um título cujo valor nominal é de  $R$100,00$  e foi resgatado 6 meses antes do vencimento, sabendo que a taxa de juros da operação  $\acute{e}$  de 1% ao mês.

Uma solução: De acordo com a fórmula 3.17 e os dados do problema, temos

$$
D_{cc} = C_n[1 - (1 - i)^n]
$$
  
= 100[1 - (1 - 0, 01)<sup>6</sup>]  

$$
\approx 5, 85.
$$

Logo, o desconto será de  $R$5, 85$ .

## Desconto composto racional (ou desconto por dentro).

Essa é a modalidade de desconto mais utilizada na prática. Para Viana (2014, p. 1378), "É, certamente, o mais utilizado no mercado financeiro brasileiro."Usaremos a ideia de transportar o valor nominal do t´ıtulo, que ´e o valor na data do vencimento, para uma data atual (data do pagamento antecipado) usando o regime de capitalização composta. Segundo Assaf Neto (2007, p. 95), o desconto composto racional é a diferença entre o valor nominal e o valor atual de um título, quitado antes do vencimento. Matematicamente,

$$
D_{cr} = C_n - C_0 \tag{3.18}
$$

onde

 $D_{cr}$  é o desconto composto racional;

 $C_n$  é o valor nominal (montante da operação na data do vencimento);

 $C_0$  é o valor do título na data da antecipação (valor líquido, valor atual ou valor presente).

Substituindo 3.12 em 3.18, temos

$$
D_{cr} = C_n - C_0
$$
  
= 
$$
C_n - \frac{C_n}{(1+i)^n}
$$
  
= 
$$
C_n \left[1 - \frac{1}{(1+i)^n}\right]
$$

ou seja,

$$
D_{cr} = C_n \left[ \frac{(1+i)^n - 1}{(1+i)^n} \right] \tag{3.19}
$$

1

Para melhor visualização do conceito, apresentamos o seguinte diagrama de fluxo.

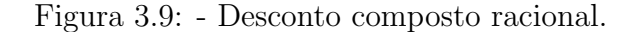

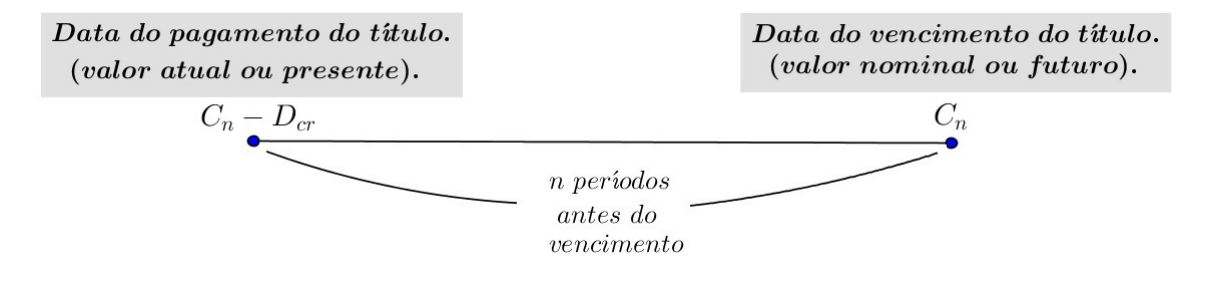

Fonte: Autor, 2015.

Também podemos calcular diretamente o valor líquido do título (ou valor descontado)  $C_0$ "trazendo"o valor nominal  $C_n$  paro a data focal.

$$
C_0 = \frac{C_n}{(1+i)^n} \tag{3.20}
$$

Exemplo 3.3.7. A empresa Givanildo Oliveira S.A. descontou um título (desconto composto racional) de R\$50.000,00, três meses antes do vencimento, a uma taxa de 4% ao mês. Calcular o valor do desconto.

#### Uma solução:

Substituindo  $C_n = 50000, i = 0, 04$  e  $n = 3$  na expressão 3.19, temos

$$
D_{cr} = C_n \left[ \frac{(1+i)^n - 1}{(1+i)^n} \right]
$$

$$
= 50000 \left[ \frac{(1+0,04)^3 - 1}{(1+i)^3} \right]
$$

$$
\approx 5550, 18.
$$

Logo, o desconto será de R\$5.550, 18, ou seja, o título foi resgatado por R\$44.449, 82.

### 3.4 O regime de capitalização simples e a função afim.

Quanto tentamos descrever matematicamente um fenˆomeno natural ou social, ou simular seu comportamento, estamos utilizando a chamada modelagem matemática. Na área econômica tal fato ocorre como muita frequência.

> Quando temos uma variável y dependendo quantitavamente de uma outra variável independente  $x$ , podemos muitas vezes, construir o modelo matemático ou analisar esta dependência através das características variacionais destas variáveis, ou seja, o modelo é formulado através das variações destas grandezas. (BASSANEZI, 2011, p.87)

Apesar de se tratar de um problema de variáveis discretas, a evolução do montante em juros simples pode ser modelado a partir de uma função afim.

Para Lima e Cols. (2004, p. 87), em texto destinado à graduação, uma função  $f : \mathbb{R} \longrightarrow \mathbb{R}$ chama-se afim quando existem constantes  $a, b \in \mathbb{R}$  tais que  $f(x) = ax + b$  para todo  $x \in \mathbb{R}$ .

Nos livros de matemática direcionados à educação básica, autores como Paiva (1998, p. 137) e Dante (2010, p. 64) definem função afim de maneira semelhante.

Normalmente esse assunto não é explorado pelos livros de matemática da educação básica, mas aqui abordaremos os problemas de capitalização simples (juros simples e montante simples) utilizando as funções afins, já que a função afim é um assunto conhecido no último e no primeiro ano dos ensinos fundamental e médio, respectivamente.

Na expressão 3.1 dissemos que o montante, no regime de capitalização simples, era dado por  $M = C + Cin$ , se fizer-mos uma comparação com a expressão matemática que define uma função afim,  $f(x) = ax + b$ , podemos considerar  $a = C$ ,  $b = Ci$  e n como variável indepedente, daí podemos visualizar que a expressão que representa o montante trata-se de uma função função afim e que a variação (ou incremento) da função é, pela definição de montante  $(M = C + J)$ , o juro da operação, como observou Vilanova (1980, p.14).

Poderíamos ter a situação: Um capital de R\$100,00 foi aplicado a taxa de juros simples de 9% ao ano.

A partir de problemas desse tipo é possível estabelecer a expressão matemática que representa a evolução do montante M após n anos de aplicação, que nada mais é do que uma função afim definida pelas coordenadas  $(M, n)$ , sendo a função  $f : [0, \infty] \longrightarrow \mathbb{R}$ , dada pela expressão  $f(n) = 100 \times 0, 09 \times n + 100$ , ou seja,  $f(n) = 100(0, 09n + 1)$ , onde  $f(n) = M$ .

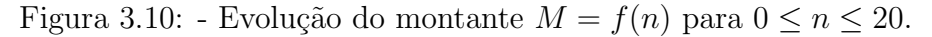

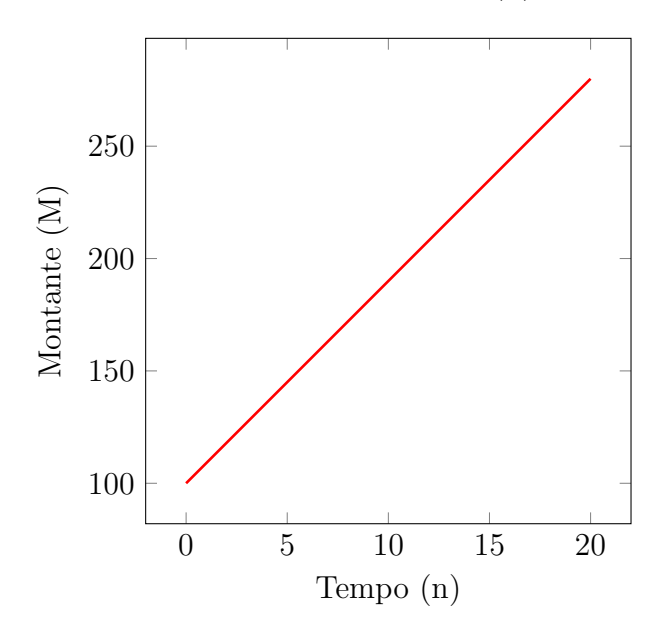

Fonte: Autor, 2015.

Exemplo 3.4.1. Um capital de R\$500, 00 foi investido a uma taxa de juros simples de 1, 8% ao mês. Calcular o montante da operação depois de 4 anos.

**Uma solução:** Iremos tratar essa situação-problema como uma função afim. Daí,  $M = f(x)$ ,  $Ci = a, C = b$  e  $n = x$ . Como  $Ci = 500 \times 0, 018 = 9$  e  $C = 500$ , teremos

$$
f(x) = ax + b \Rightarrow f(x) = 9x + 500
$$

e para x = 48

$$
f(x) = 9x + 500 \Rightarrow f(48) = 9 \times 48 + 500 \Rightarrow f(48) = 932
$$

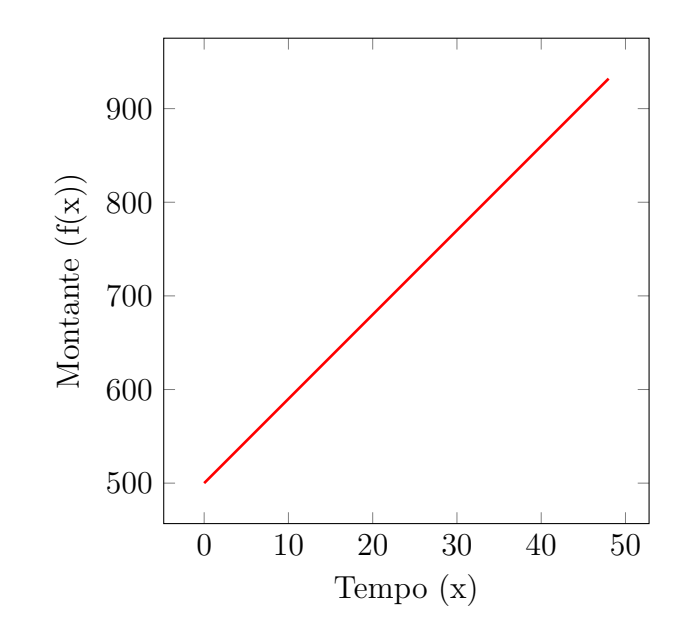

Figura 3.11: - Evolução do montante  $f(x)$  para  $0 \le x \le 48$ .

Fonte: Autor, 2015.

Logo, o montante da operação depois de 48 meses será de  $R$932, 00$ .

# Comentários:

A taxa média de variação de uma função em um intervalo é abordado nos textos de matemática do primeiro do ensino médio.

> Seja f uma função definida por  $y = f(x)$ ; sejam  $x_1$  e  $x_2$  dois intervalos do domínio de  $f, x_1 \neq x_2$ , cujas imagens são, respectivamente,  $f(x_1)$  e  $f(x_2)$ . O quociente  $\frac{f(x_2) - f(x_1)}{g(x_2)}$  $\frac{x_2 - x_1}{x_2 - x_1}$  recebe o nome de taxa de taxa média de variação da função f, para x variando de  $x_1$  até  $x_2$ . (IEZZI E COLS., 2013, p.62)

No nosso exemplo a taxa de média de variação é o coeficiente angular da função  $f(x) =$  $9x + 500$ , ou seja, o juro da operação em uma unidade de tempo  $(J = Ci = 500 \times 0, 018 = 9)$ . A citada taxa será sempre igual em qualquel intervalo pertencente ao domínio da função, pois se trata de uma expressão do primeiro grau, sua sua derivada uma constante, fato facilmente constatado por parte dos professores de matemática.

A partir dessas observações, concluimos que a modelagem desse problema utilizando função pode ser útil para o entendimento do comportamento do montante pelos alunos da educação básica.

#### 3.5 O regime de capitalização composta e a função exponencial.

A definição de função exponencial proposta por Lima e Cols. (2004, p. 178), em texto destinado a alunos de graduação, diz que a função exponencial de base  $a, f : \mathbb{R} \longrightarrow \mathbb{R}_+$ , indicada pela notação  $f(x) = a^x$  deve ser definida de modo a ter as seguintes propriedades, para  $a, x, y \in \mathbb{R}$ e  $a > 1$ :

- 1)  $a^x \cdot a^y = a^{x+y}$ ;
- 2)  $a^1 = a;$
- 3)  $x < y \Rightarrow a^x < a^y$  quando  $a > 1$  e  $x < y \Rightarrow a^y < a^x$  quando  $0 < a < 1$ .

Entretanto, no livros didáticos escritos para a educação básica, como é o caso de Paiva (1998, p. 285), a definição de função exponencial é mais simples. Ele diz que: "chama-se função exponencial toda função  $f : \mathbb{R} \longrightarrow \mathbb{R}_+^*$  tal que  $f(x) = a^x$ , em que a é uma constante real positiva diferente de 1."

Essa função pode ser associada a expressão matemática que calcula o montante dos juros compostos. Efetuando a multiplicação de  $f(x)$  pelo capital inicial  $C_0$  teremos  $f(x)C_0 = (a^x)C_0$ , onde  $f(x)C_0 = g(x) = M$ ,  $a = (1 + i)$  e  $x = n$ .

Então, se  $M = C_0(1 + i)^n$ , temos

$$
g(x) = C_0 a^x \tag{3.21}
$$

Exemplo 3.5.1. Um capital de R\$500, 00 foi investido a uma taxa de juros compostos de 1, 8% ao mês. Calcular o montante da operação depois de  $\lambda$  anos.

Uma solução: Essa situação-problema é semelhante ao exercício anterior, entretanto, o regime de capitalização, nesse caso, é composto. Utilizando a expressão 3.21, teremos

$$
g(x) = C_0(1+i)^x
$$
  
= 500(1,018<sup>x</sup>)

e para x = 48

$$
g(48) = 500(1,018^{48})
$$
  

$$
\approx 1177,24
$$

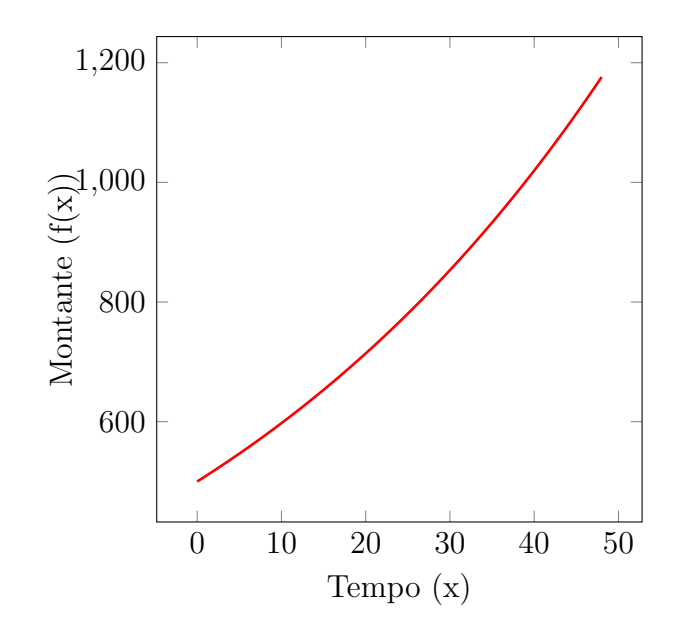

Figura 3.12: - Evolução do montante  $f(x)$  para  $0 \le x \le 48$ .

Fonte: Autor, 2015.

Logo, o montante da operação depois de 48 meses será de R\$1.177, 24.

### Comentários:

Ao observarmos os exemplos 3.4.1 e 3.5, notamos que os juros do segundo s˜ao maiores que os do primeiro, apesar da mesma taxa e mesmo período de aplicação. Isso se deve aos diferentes regimes de capitalização, como veremos na próxima seção.

Outro fato interessante é que a taxa média de variação, como observamos no exemplo 3.5, não  $\acute{\text{e}}$  mais constante. Vejamos, por exemplo, essa taxa nos intervalos  $[0, 48]$  e  $[24, 48]$ , onde:

 $\bullet\,$ no intervalo $[0,48],$ temos $x_1=0$ e $x_2=48.\,$  Decorre que

$$
\frac{f(x_2) - f(x_1)}{x_2 - x_1} = \frac{f(48) - f(0)}{48 - 0}
$$

$$
= \frac{1177, 24 - 500}{48}
$$

$$
\approx 14, 11;
$$

• no intervalo [24,48], temos  $x_1 = 24$  e  $x_2 = 48$ . Logo

$$
\frac{f(x_2) - f(x_1)}{x_2 - x_1} = \frac{f(48) - f(24)}{48 - 24}
$$

$$
= \frac{1177, 24 - 767, 21}{24}
$$

# 3.6 Séries de pagamentos utilizadas na amortização de empréstimos pessoais e financiamentos.

 $\approx$  17, 08.

Até a década de 90 os empréstimos pessoais e os financiamentos de bens móveis e imóveis não representavam uma prática comum como a que é vista hoje, tudo isso devido a instabilidade monetária que o Brasil atravessou até aquela época.

Com o advento do plano real, as altas taxas de inflação diminuiram e se estabilizaram, o que fez com que o país alcançasse uma estabilidade monetária e considerável crescimento a partir do ano de 2000.

Com essas melhoras econômicas o número de concessões de crédito cresceu consideravelmente, como nos mostra o gráfico da evolução do crédito habitacional entre os anos de 2004 e 2010, publicado pelo Banco central do Brasil.

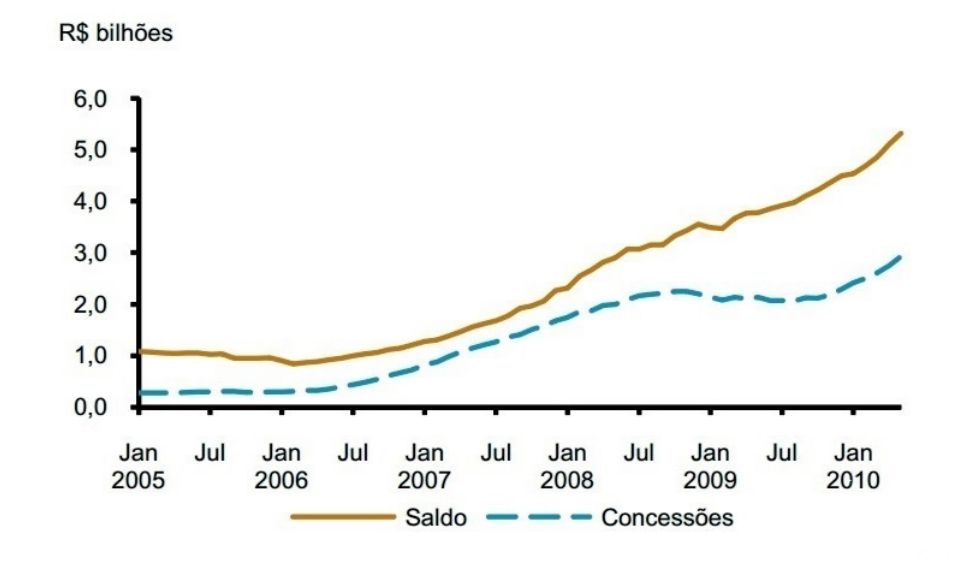

Figura 3.13: - Financiamento habitacional com recursos livres.

Fonte: Banco Central do Brasil.

Os sistemas de amortização são vários, abordaremos neste trabalho sistemas onde a amortização é constante ou crescente, com parcelas decrescentes ou constantes, respectivamente.

Entendemos por amortização a parte da prestação ou parcela que é integralmente abatida do valor  $C_0$  do empréstimo ou financiamento contraído.

> A amortização é um processo financeiro pelo qual uma dívida ou obrigação é paga progressivamente por meio de parcelas, de modo que ao término do prazo estipulado o débito seja liquidado. Essas parcelas ou prestações são a soma de duas partes: a amortização ou devolução do capital emprestado e os juros correspondentes aos saldos do empréstimo ainda não amortizado. (SAMANEZ, 2010, p. 155).

Uma igualdade importante no desenvolvimento da teoria relacionada aos processos de amortização  $\acute{e}$  que a parcela (ou prestação) P  $\acute{e}$  igual a soma da amortização A e os juros J, conforme o trecho anterior escrito por SAMANEZ.

$$
P = A + J \tag{3.22}
$$

Aqui, por questões prática e para simplificar a aplicação em turmas do ensino médio da educação básica, abordaremos apenas as duas modalidades de amortização mais usadas atualmente, o Sistema Francês (SAF) e o Sistema de Amortização Constante (SAC).

#### 3.6.1 Sistema de Amortização Francês (SAF)

Uma série periódica de pagamentos, como é o caso dos pagamentos das parcelas de um financiamento, pode ser postecipada (quando os pagamentos ocorrem no final de cada período), antecipada (quando os pagamentos ocorrem no início de cada período) ou diferida (quando existe um prazo de carˆencia antes do pagamento da primeira parcela). Aqui optaremos por desenvolver as expressões matemáticas a partir do primeiro tipo. A principal característica do SAF é o valor da parcela que é constante. Essa igualdade de valores se dá por um equilíbrio entre o valor da amortização no período, que aumenta, e o valor dos juros no período, que diminui.

Devido as parcelas serem sempre iguais, esse tipo de sistema é popular nos empréstimos pessoais e nos financiamentos de autom´oveis (cujo prazo normalmente n˜ao excede sessenta meses) já que pressupõe uma maior facilidade no planejamento pessoal do cidadão que contrai a obrigação financeira.

Como a soma de todas as parcelas é igual ao valor devido, podemos determinar tal valor na data que quisermos, seja antecipando o valor de parcelas ou calculando o valor de parcelas em

uma data posterior ao seus vencimentos. A data escolhida é chamada de data focal e esse tipo de raciocínio é que denominamos equivalência de capitais em matemática financeira.

Usaremos a expressão 3.12, onde o montante  $M = C_n$  será substituido por cada uma da parcelas a serem pagas para quitação do empréstimo ou financiamento. Dessa forma as parcelas serão antecipadas para uma mesma data focal, que será a data em que a operação financeira foi oficializada. Da´ı, temos

$$
C_0 = \frac{P}{(1+i)^1} + \frac{P}{(1+i)^2} + \dots + \frac{P}{(1+i)^n}
$$
  
=  $P[(1+i)^{-1} + (1+i)^{-2} + \dots + (1+i)^{-n}]$ 

ou ainda,

$$
C_0 = \sum_{k=1}^{n} P(1+i)^{-n}
$$
 (3.23)

onde,

 $C_0$ é o valor financiado (ou emprestado) na data focal zero ou valor presente;

 $P$  é o valor da parcela (nesse caso em parcular  $P_1 = P_2 = \cdots = P_n = P$ );

 $i \notin$  taxa efetiva da operação;

 $n \notin \text{o}$  número de parcelas.

Podemos observar que os termos do segundo membro da expressão 3.23 que estão dentro dos colchetes formam uma progressão geométrica (PG) de razão e primeiro termo iguais a $(1 + i)^{-1}$ , ou ainda,  $C_0$ é igual a  $P$  multiplicado pela soma dos termos da uma PG. Dessa forma, segundo Lima e Cols. (2006, p. 29), essa soma pode ser calculada pela expressão

$$
S_n = a_1 \frac{1 - q^n}{1 - q} \tag{3.24}
$$

onde,

 $S_n$ é soma dos  $n$  termos da PG;

 $a_1$  é o primeiro termo da PG;

 $q$  é a razão da PG;

 $n$ é o número de termos da PG.

Por outro lado, fazendo  $a_1 = q = (1 + i)^{-1}$ , temos que

$$
C_0 = P [(1+i)^{-1} + (1+i)^{-2} + \cdots + (1+i)^{-n}]
$$

Ou ainda,

$$
C_0 = P\left[\frac{(1+i)^n - 1}{i(1+i)^n}\right]
$$
\n(3.25)

Donde concluímos que

$$
P = \frac{C_0}{\left[\frac{(1+i)^n - 1}{i(1+i)^n}\right]}
$$
(3.26)

Exemplo 3.6.1. Uma escola pública recebe uma verba mensal de uma organização não governamental para custear a compra de equipamentos utilizados em programas educacionais. A diretoria da escola e o conselho escolar aprovaram um projeto de educação financeira para os alunos do ensino médio. Entre outras intervenções, seriam ministradas aulas de matemática financeira utilizando planilhas eletrônicas. Para essas atividades se faz necessário a aquisição de 12 computadores, cujo preço unitário, à vista, é de R\$1.500, 00.

Como a escola não dispõe de recursos financeiros para efetuar a compra á vista, esta será feita a prazo, em 10 parcelas iguais (sendo a primeira um mês após a compra), a uma taxa de juros  $de 1, 5\%$  ao mês. O sistema de amortização utilizado na operação será o SAF.

A partir dos dados mencionados, calcule a parcela mensal e elabore uma planilha de amortização dessa dívida.

**Uma solução:** Os dados do exemplo nos mostram que:  $C_0 = 12 \times 1500 = 18000$ ,  $i = 1,5\% =$ 0, 015 e  $n = 10$ . Substituindo na expressão 3.26, teremos o cálculo da parcela P.

$$
P = \frac{C_0}{\left[\frac{(1+i)^n - 1}{i(1+i)^n}\right]}
$$
  
= 
$$
\frac{18000}{\left[\frac{(1+0,015)^{10} - 1}{0,015(1+0,015)^{10}}\right]}
$$
  

$$
\approx 1951,82.
$$

Determinado valor da parcela mensal, R\$1.951, 82, elaboraremos a tabela.

| Período      | <b>Juros</b>             | Amortização       | Parcela  | Saldo devedor         |
|--------------|--------------------------|-------------------|----------|-----------------------|
| $\, n$       | $J_n = i \times S_{n-1}$ | $A_n = P_n - J_n$ | $P_n$    | $S_n = S_{n-1} - A_n$ |
| $\theta$     |                          |                   |          | 18000,00              |
| 1            | 270,00                   | 1681,82           | 1951,82  | 16318,18              |
| 2            | 244,77                   | 1707,05           | 1951,82  | 14611.13              |
| 3            | 219,17                   | 1732,65           | 1951,82  | 12878,48              |
| 4            | 193,18                   | 1758,64           | 1951,82  | 11119,84              |
| 5            | 166,80                   | 1785,02           | 1951,82  | 9334,81               |
| 6            | 140,02                   | 1811,80           | 1951,82  | 7523,02               |
| 7            | 112,85                   | 1838,97           | 1951,82  | 5684,04               |
| 8            | 85,26                    | 1866,56           | 1951,82  | 3817,48               |
| 9            | 57,26                    | 1894,56           | 1951,82  | 1922,92               |
| 10           | 28,84                    | 1922,98           | 1951,82  | $-0,05$               |
| <b>Total</b> | 1518,15                  | 18000,05          | 19518,20 |                       |

Tabela 3.3: - Exercício 2.6.1

Fonte: Autor, 2015.

# Características do SAF observadas na tabela:

- o valor da amortização é sempre crescente;
- o valor dos juros são sempre decrescentes;
- normalmente ocorre um valor residual ap´os o pagamento da ´ultima parecela devido aos arredondamento.

#### 3.6.2 Sistema de Amortização Constante (SAC)

 $\acute{E}$  um sistema em que o valor amortizado em cada período é sempre o mesmo. Essa amortização periódica  $A_n$  é o quociente entre o valor emprestado  $C_0$  e o número de períodos n. Outra característica que é bem vista, tanto pelos clientes quanto pelas instituições bancárias, é o valor decrescente das prestações, explicada pela diminuição sucessiva dos juros. A justificativa por essa op¸c˜ao de pagamento ´e que em pa´ıses cuja economia cresce, e consequentemente os sal´arios, no decorrer das amortizações o comprometimento percentual da renda familiar diminui. Para os bancos, em teoria, ocorre menor inadimplência.

Exemplo 3.6.2. Para melhor ilustrar esses conceitos resolveremos novamente o problema do  $\vec{c}$ exercício 3.6.1, dessa vez utilizando o SAC.

Uma solução: A partir dos dados do problema montamos a seguinte tabela:

| Período        | Juros                    | Amortização                                 | Parcela           | Saldo devedor         |
|----------------|--------------------------|---------------------------------------------|-------------------|-----------------------|
| $\,n$          | $J_n = i \times S_{n-1}$ | $\overline{\overline{A_n}} = \frac{C_0}{n}$ | $P_n = A_n + J_n$ | $S_n = S_{n-1} - A_n$ |
| $\theta$       |                          |                                             |                   | 18000,00              |
| 1              | 270,00                   | 1800,00                                     | 2070,00           | 16200,00              |
| $\overline{2}$ | 243,00                   | 1800,00                                     | 2043,00           | 1440,00               |
| 3              | 216,00                   | 1800,00                                     | 2016,00           | 12600,00              |
| 4              | 189,00                   | 1800,00                                     | 1989,00           | 10800,00              |
| 5              | 162,00                   | 1800,00                                     | 1962,00           | 9000,00               |
| 6              | 135,00                   | 1800,00                                     | 1935,00           | 7200,00               |
| 7              | 108,00                   | 1800,00                                     | 1908,00           | 5400,00               |
| 8              | 81,00                    | 1800,00                                     | 1881,00           | 3600,00               |
| 9              | 54,00                    | 1800,00                                     | 1854,00           | 1800,00               |
| 10             | 27,00                    | 1800,00                                     | 1827,00           | 0,00                  |
| <b>Total</b>   | 1485,00                  | 18000,00                                    | 19485,00          |                       |

Tabela 3.4: - Exercício 2.6.2

Fonte: Autor, 2015.

# Características do SAC observadas na tabela:

- a diferença entre parcelas consecutivas é sempre o mesma  $(P_n P_{n-1} = P_{n-2} P_{n-1});$
- o valor da amortização é sempre constante;
- o valor dos juros são sempre decrescentes;
- observamos mais uma característica importante para o tomador do empréstimo (cliente), o total dos juros pagos é sempre menor no SAC em relação ao SAF  $(1485, 00 < 1518, 15)$ .

Nas ilustrações a seguir observamos claramente as principais diferenças entre o SAC e o SAF.

Figura 3.14: - Sistema de Amortização Constante.

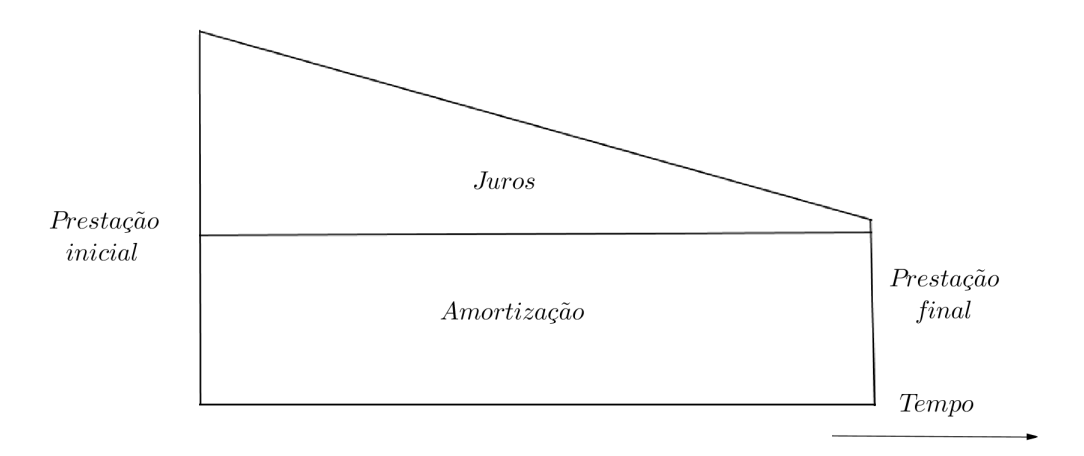

Fonte: Autor, 2015.

Figura 3.15: - Sistema de Amortização Francês.

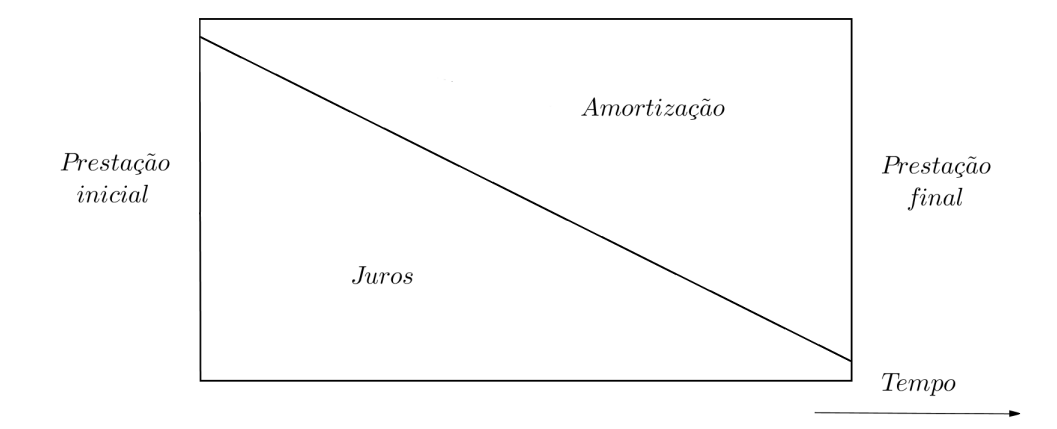

Fonte: Autor, 2015.

Na próxima seção abordaremos novamente problemas relacionados aos empréstimos e financiamentos, entretanto, resolveremos as situações-problema com uso das calculadoras virtuais e das planilhas eletrônicas.

#### 3.7 O uso de calculadoras virtuais e planilhas eletrônicas.

Vivemos rodeados de aparelhos eletrônicos, computadores, *smartphones*, *tablets* (computadores de mão), entre outros. Nossas crianças desde de muito cedo já estão familiarizadas com a tecnologia vigente.

> Portanto, a preocupação de atender a um paradigma emergente numa prática pedag´ogica relevante e significativa precisa aliar os pressupostos da abordagem progressista, do ensino com pesquisa, da vis˜ao hol´ıstica. Nesse processo de busca do todo, precisa levar em consideração a oferta do instrumental de uma tecnologia inovadora, n˜ao como uma abordagem, mas como um recurso para auxiliar a aprendizagem. Com essa visão de instrumentalização cabe alertar os professores para a possibilidade de ofertar aos seus alunos alguns recursos inovadores. (MORAN; MASETTO; BEHRENS, 2013, p. 103).

Em algumas escolas, no Brasil e fora dele, o uso de tablets quase substitui o papel. Essa máquina versátil é usada para múltiplas tarefas, desde um simples livro virtual até uma potente calculadora. Esses aparelhos possuem programas que podem facilitar a execução de cálculos financeiros comuns em nosso cotidiano.

Nessa seção utilizaremos tais recursos para resolver algumas situações-problema relacionadas  $\alpha$  matemática financeira, principalmente às de empréstimos e financiamentos.

3.7.1 Calculadora do Cidad˜ao - Banco Central do Brasil.

Em nossa pesquisa sobre programas, ou *softwares*, que nos auxiliassem em cálculos financeiros, um em particular se mostrou muito útil, a Calculadora do Cidadão, disponibilizada gratuitamente pelo Banco Central do Brasil.

Esse *software*, que por se tratar de uma aplicação utilizada em computadores, *smartphones* e tablets é comumente chamada de *app* (do inglês *application*).

A Calculadora do Cidad˜ao pode ser instalada em aparelhos com sistema operacional Android, IOS, Windows Phone ou acessada pela internet no sítio do Banco Central do Brasil.

A seguir mostraremos uma tela capturada de um smartphone que utiliza o sistema operacional Android.

Figura 3.16: - Tela inicial: Calculadora do Cidadão.

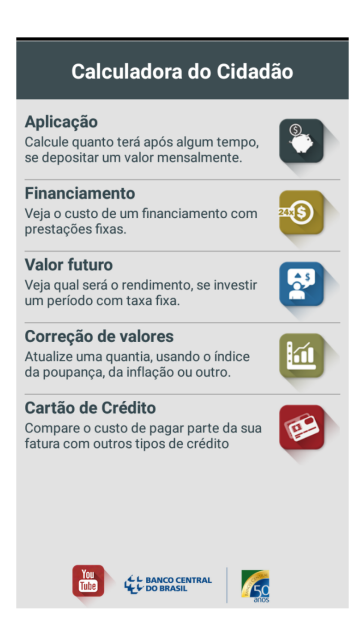

Fonte: Aplicativo Calculadora do Cidadão.

Como podemos ver trata-se de um aplicativo simples, intuitivo, onde o operador n˜ao nessecita de um conhecimento avançado, todos os comandos são facilmente visualizados.

Vejamos agora alguns exemplos resolvidos com esta ferramenta.

Exemplo 3.7.1. Com o objetivo de fazer uma reforma em sua casa, José pretende contratar um empréstimo no valor de R\$10.000, 00, que será pago em 10 prestações mensais iguais. A taxa de juros efetiva da opração é de 3,5% ao mês. Calcular o valor da prestação mensal.

Uma solução: Para efetuar o cálculo de financiamento utilizaremos a Calculadora do Cidadão, que usa o Sistema de Amortização Francês (SAF). Observe a seguir a praticidade da operação. Basta selecionar a opção financiamento na lista principal que aparecerá a tela a seguir.

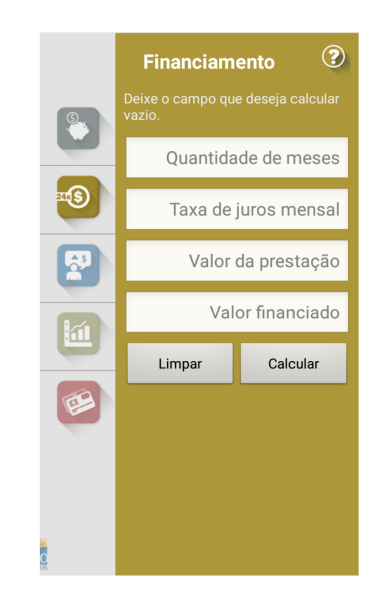

Figura 3.17: - Tela de financiamento: Calculadora do Cidadão.

Fonte: Aplicativo Calculadora do Cidadão.

Após o preenchimento dos dados do problema, ficará sem preenchimento apenas o que queremos calcular. Daí, basta executar o comando *calcular*, neste caso o valos da prestação, e teremos a nossa resposta.

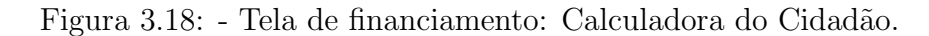

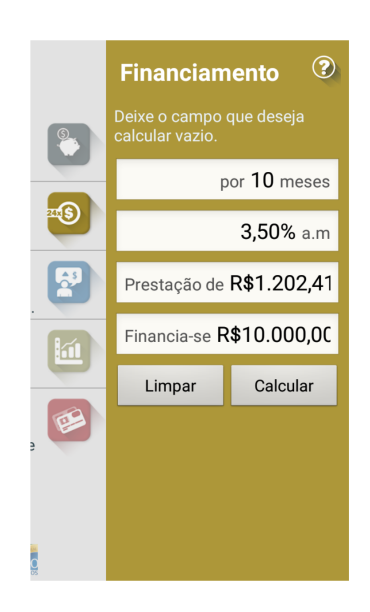

Fonte: Autor, 2015.

Logo, a prestação mensal será de R\$1.202, 41.

Exemplo 3.7.2. Maria precisa comprar uma geladeira que é vendida em 18 parcelas mensais iguais a R\$125,00 ou à vista por R\$1.500,00. Qual taxa mensal de juros utilizada na operação?

Uma solução: Para que Maria possa avaliar se a taxa de juros cobrada pela loja é compatível com às praticadas no mercado é necessário que ela conheça essa taxa, que é muitas vezes mostrada de maneira errada pelas instituições que concedem crédito.

Para que esse cálculo seja efetuado na Calculadora do Cidadão o procedimento é semelhante ao exemplo anterior, basta que os dados sejam preenchidos na tela do aplicativo, item financiamento, ficando sem preenchimento apenas o espaço reservado à taxa de juros, como veremos a seguir.

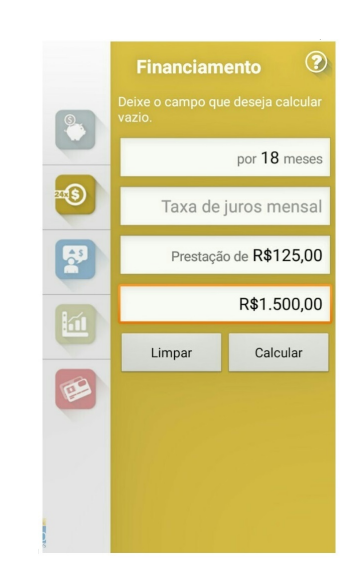

Figura 3.19: - Tela de financiamento com dados inseridos.

Fonte: Autor, 2015.

Depois basta executar o comando *calcular* que o programa nos dará a resposta.

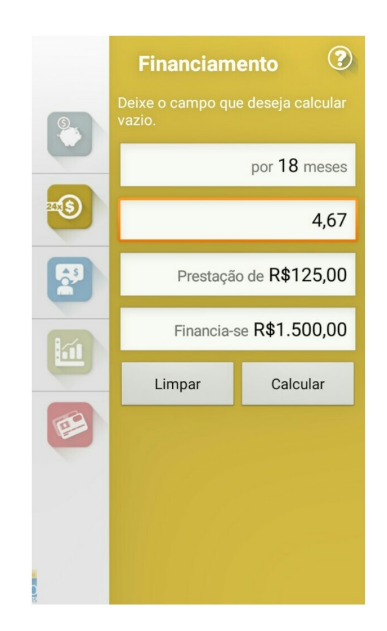

Figura 3.20: - Tela de financiamento com dados inseridos.

Fonte: Autor, 2015.

Logo, a taxa mensal efetiva de juros é de  $4,67\%$ .

Ao usar o aplicativo observamos a simplicidade das operações. Daí nossa indicação, seja como ferramenta de sala de aula ou de uso diário nas diversas situações cotidianas com que o cidadão se depara cada vez que entra em um estabelecimento comercial para fazer compras ou contrair um empréstimo. Mais uma vez ressaltamos a importância do nosso aluno cidadão conhecer os conceitos da matemática para uma tomada de decisão consciente.

3.7.2 O uso das planilhas eletrônicas - Excel.

Seja para efetuar o cálculo de uma parcela em um financiamento ou para visualizar a evolução deste, as planilhas eletrônicas são excelentes auxiliares.

Nessa seção abordaremos problemas relacionados a empréstimos e financiamentos de maneira simples, onde aluno, usuário, não necessita de conhecimento avançado para a execução do trabalho. Ao invés do uso do arsenal contido em fórmulas pré-programadas disponibilizadas pelo Excel, sugerimos ao professor que estimule o discente a confeccionar suas fórmulas a partir do conteúdo que já foi exposto em capítulos anteriores. Desta maneira o aluno terá um maior domínio do que esta fazendo e será convidado a raciocinar de forma lógica e não mecânica.

Não nos preocuparemos com o rigor das formatações de planilhas exigido nos cursos para

usuários avançados do Excel.

Exemplo 3.7.3. Uma loja de veículos está divulgando uma promoção de um de seus modelos:

 $\dot{A}$  vista:  $R $30.000.00$ ; A prazo: 10% de entrada e mais 36 parcelas de R\$1.220,00.

José tem os R\$30.000,00 para comprar o veículo à vista. Entretanto, pretende pagar os  $10\%$ e aplicar o dinheiro restante a uma taxa de 1,2% ao mês, fazendo retiradas mensais da quantia referente a prestação,  $R$1.220,00$ .

Analise a situação e descubra se a opção escolhida por José é a mais vantajosa.

Uma solução: Para analisar o problema iremos confeccionar uma planilha no programa excel.

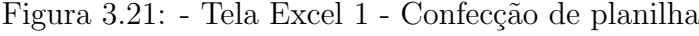

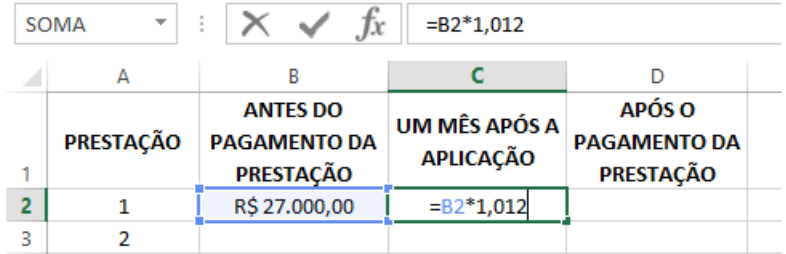

Fonte: Autor, 2015.

A figura anterior mostra o início da confecção da planilha. Na célula B2 preenchemos o valor referente ao saldo que será pago em 36 parcelas, ou seja, R\$30.000,00 menos os R\$3.000,00 da entrada de 10%. Na célula C2 criamos a fórmula  $\sqrt{\frac{1}{100}}$  para a atualização de 1,2% do saldo, decorrente dos juros da aplicação.

Figura 3.22: - Tela 2 Excel - Confecção de planilha

|   | SOMA      | ÷<br>Iх                                             | $=$ C <sub>2</sub> -12 <sub>20</sub> |                                            |  |
|---|-----------|-----------------------------------------------------|--------------------------------------|--------------------------------------------|--|
|   |           | В                                                   |                                      |                                            |  |
| 1 | PRESTAÇÃO | <b>ANTES DO</b><br><b>PAGAMENTO DA</b><br>PRESTAÇÃO | UM MÊS APÓS A<br>APLICAÇÃO           | APÓS O<br><b>PAGAMENTO DA</b><br>PRESTAÇÃO |  |
| 2 |           | R\$ 27.000,00                                       | R\$ 27.324,00                        | $=$ $C2 - 1220$                            |  |
| 3 |           |                                                     |                                      |                                            |  |

Fonte: Autor, 2015.

Agora, na célula D2 fizemos o desconto do valor da prestação de R\$1.220,00. Daí basta replicar as fórmulas para as demais células e teremos nossa planilha completa, como mostraremos a seguir.

| ⊿              | Α                | B                                                          | C                                 | D.                                                |
|----------------|------------------|------------------------------------------------------------|-----------------------------------|---------------------------------------------------|
| 1              | <b>PRESTAÇÃO</b> | <b>ANTES DO</b><br><b>PAGAMENTO DA</b><br><b>PRESTAÇÃO</b> | UM MÊS APÓS A<br><b>APLICAÇÃO</b> | APÓS O<br><b>PAGAMENTO DA</b><br><b>PRESTAÇÃO</b> |
| $\overline{c}$ | 1                | R\$ 27.000,00                                              | R\$ 27.324,00                     | R\$ 26.104,00                                     |
| 3              | $\overline{2}$   | R\$ 26.104,00                                              | R\$ 26.417,25                     | R\$ 25.197,25                                     |
| 4              | 3                | R\$ 25.197,25                                              | R\$ 25.499,61                     | R\$ 24.279,61                                     |
| 5              | 4                | R\$ 24.279,61                                              | R\$ 24.570,97                     | R\$ 23.350,97                                     |
| 6              | 5                | R\$ 23.350,97                                              | R\$ 23.631,18                     | R\$ 22.411,18                                     |
| 7              | 6                | R\$ 22.411,18                                              | R\$ 22.680,12                     | R\$ 21.460,12                                     |
| 8              | 7                | R\$ 21.460,12                                              | R\$ 21.717,64                     | R\$ 20.497,64                                     |
| 9              | 8                | R\$ 20.497,64                                              | R\$ 20.743,61                     | R\$19.523,61                                      |
| 10             | 9                | R\$19.523,61                                               | R\$ 19.757,89                     | R\$18.537,89                                      |
| 11             | 10               | R\$18.537,89                                               | R\$18.760,35                      | R\$ 17.540,35                                     |
| 12             | 11               | R\$17.540,35                                               | R\$17.750,83                      | R\$16.530,83                                      |
| 13             | 12               | R\$16.530,83                                               | R\$16.729,20                      | R\$15.509,20                                      |
| 14             | 13               | R\$15.509,20                                               | R\$ 15.695,31                     | R\$ 14.475,31                                     |
| 15             | 14               | R\$14.475,31                                               | R\$ 14.649,02                     | R\$13.429,02                                      |
| 16             | 15               | R\$13.429,02                                               | R\$13.590,16                      | R\$12.370,16                                      |
| 17             | 16               | R\$12.370,16                                               | R\$ 12.518,61                     | R\$11.298,61                                      |
| 18             | 17               | R\$11.298,61                                               | R\$11.434,19                      | R\$10.214,19                                      |
| 19             | 18               | R\$10.214,19                                               | R\$10.336,76                      | R\$9.116,76                                       |
| 20             | 19               | R\$9.116,76                                                | R\$9.226,16                       | R\$8.006,16                                       |
| 21             | 20               | R\$8.006,16                                                | R\$8.102,23                       | R\$ 6.882,23                                      |
| 22             | 21               | R\$ 6.882,23                                               | R\$ 6.964,82                      | R\$5.744,82                                       |
| 23             | 22               | R\$5.744,82                                                | R\$5.813,76                       | R\$4.593,76                                       |
| 24             | 23               | R\$4.593,76                                                | R\$4.648,88                       | R\$ 3.428,88                                      |
| 25             | 24               | R\$ 3.428,88                                               | R\$ 3.470,03                      | R\$ 2.250,03                                      |
| 26             | 25               | R\$ 2.250,03                                               | R\$ 2.277,03                      | R\$1.057,03                                       |
| 27             | 26               | R\$1.057,03                                                | R\$1.069,72                       | $-R$ 150,28$                                      |
| 28             | 27               | $-R$150,28$                                                | $-R$152,09$                       | $-R$ 1.372,09$                                    |
| 29             | 28               | $-R$ 1.372,09$                                             | -R\$ 1.388,55                     | -R\$ 2.608,55                                     |
| 30             | 29               | $-R$ 2.608,55$                                             | -R\$ 2.639,86                     | -R\$ 3.859,86                                     |
| 31             | 30               | $-R$3.859,86$                                              | $-R$3.906,17$                     | $-R$ 5.126, 17$                                   |
| 32             | 31               | $-R$5.126,17$                                              | $-R$5.187,69$                     | $-R$6.407,69$                                     |
| 33             | 32               | $-RS 6.407,69$                                             | $-R$6.484,58$                     | -R\$ 7.704,58                                     |
| 34             | 33               | $-R$7.704,58$                                              | -R\$ 7.797,04                     | $-R$9.017.04$                                     |
| 35             | 34               | $-R$9.017,04$                                              | -R\$9.125,24                      | -R\$ 10.345,24                                    |
| 36             | 35               | -R\$ 10.345,24                                             | -R\$ 10.469,38                    | $-R$11.689,38$                                    |
| 37             | 36               | $-R$11.689,38$                                             | $-R$11.829,66$                    | $-R$13.049,66$                                    |
|                |                  | Givanildo Oliveira                                         | $\left( +\right)$                 |                                                   |

Figura 3.23: - Tela 3 Excel - Planilha concluída.

Fonte: Autor, 2015.

Com a planilha concluída, observamos que José não fez uma boa opção. No pagamento da  $26<sup>a</sup>$ ele só dispõe de R\$1.069,72 para o pagamento da parcela que, como sabemos, é de R\$1.220,00. Lembrando que ainda faltam 10 parcelas a pagar.

Logo, a planilha nos ajuda a concluir facilmente que José deveria ter feito o pagamento do

carro à vista.

**Exemplo 3.7.4.** Um empréstimo de  $R$20.000,00$  deve ser pago em 20 prestações mensais concecutivas, onde a 1<sup>ª</sup> prestação vence um mês após a contratação da operação financeira e o sistema de amortização utilizado é o SAC. A taxa efetiva mensal de juros é de 1,8%. A partir desses dados elabore a planilha de evolução desse empréstimo.

Uma solução: Com o auxílio do programa Excel elaboraremos uma planilha a partir dos dados do problema.

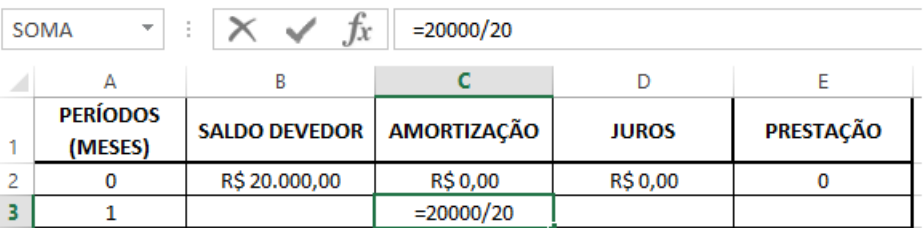

Figura 3.24: - Tela 4 Excel - Confecção de planilha.

Fonte: Autor, 2015.

Na célula C3 criamos a fórmula  $=20000/20$  para calcular o valor da amortização que, como sabemos, será constante, por se tratar do SAC.

Figura 3.25: - Tela 5 Excel - Confecção de planilha.

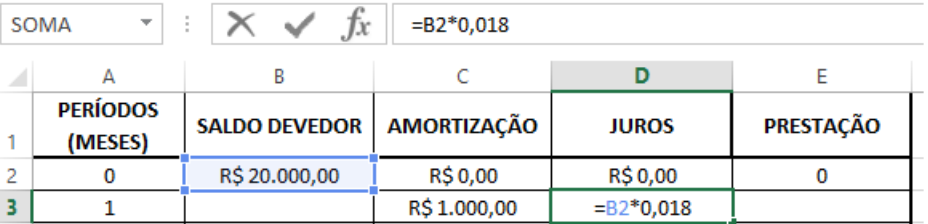

Fonte: Autor, 2015.

Na célula D3 foi criada uma fórmula  $=$ B2\*0,018 para o cálculo dos juros sobre o saldo devedor contido em B2.

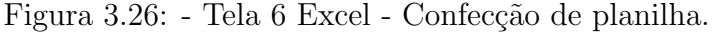

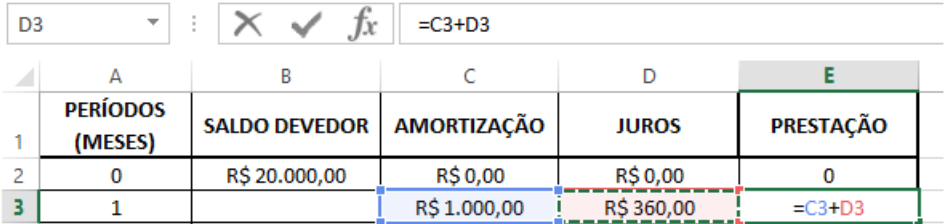

Fonte: Autor, 2015.

Para compor a prestação mensal, que é dada pela soma da amortização e dos juros sobre o saldo devedor, criamos a fórmula  $\vert$ =C3+D3 na célula E3.

Figura 3.27: - Tela 7 Excel - Confecção de planilha.

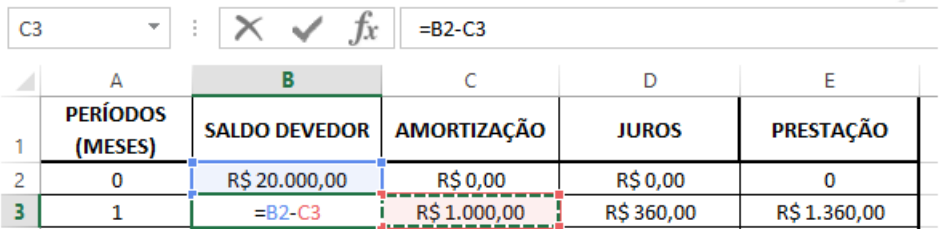

Fonte: Autor, 2015

Na célula B3 foi inserida a fórmula  $\sqrt{\frac{B2-C3}{n}}$ , referente à atualização do saldo devedor.

| E22 |                            | fx.                  | $=C22+D22$   |              |             |
|-----|----------------------------|----------------------|--------------|--------------|-------------|
|     | A                          | В                    | C            | D            | E           |
| 1   | <b>PERÍODOS</b><br>(MESES) | <b>SALDO DEVEDOR</b> | AMORTIZAÇÃO  | <b>JUROS</b> | PRESTAÇÃO   |
| 2   | 0                          | R\$ 20.000,00        | R\$ 0,00     | R\$ 0,00     | 0           |
| 3   | 1                          | R\$19.000,00         | R\$1.000,00  | R\$ 360,00   | R\$1.360,00 |
| 4   | $\overline{2}$             | R\$18.000,00         | R\$1.000,00  | R\$ 342,00   | R\$1.342,00 |
| 5   | 3                          | R\$17.000,00         | R\$1.000,00  | R\$ 324,00   | R\$1.324,00 |
| 6   | 4                          | R\$16.000,00         | R\$1.000,00  | R\$306,00    | R\$1.306,00 |
| 7   | 5                          | R\$15.000,00         | R\$1.000,00  | R\$ 288,00   | R\$1.288,00 |
| 8   | 6                          | R\$14.000,00         | R\$ 1.000,00 | R\$ 270,00   | R\$1.270,00 |
| 9   | 7                          | R\$13.000,00         | R\$1.000,00  | R\$ 252,00   | R\$1.252,00 |
| 10  | 8                          | R\$12.000,00         | R\$1.000,00  | R\$ 234,00   | R\$1.234,00 |
| 11  | 9                          | R\$11.000,00         | R\$ 1.000,00 | R\$ 216,00   | R\$1.216,00 |
| 12  | 10                         | R\$10.000,00         | R\$ 1.000,00 | R\$198,00    | R\$1.198,00 |
| 13  | 11                         | R\$9.000,00          | R\$1.000,00  | R\$ 180,00   | R\$1.180,00 |
| 14  | 12                         | R\$8.000,00          | R\$1.000,00  | R\$ 162,00   | R\$1.162,00 |
| 15  | 13                         | R\$7.000,00          | R\$1.000,00  | R\$ 144,00   | R\$1.144,00 |
| 16  | 14                         | R\$ 6.000,00         | R\$1.000,00  | R\$126,00    | R\$1.126,00 |
| 17  | 15                         | R\$5.000,00          | R\$1.000,00  | R\$108,00    | R\$1.108,00 |
| 18  | 16                         | R\$4.000,00          | R\$ 1.000,00 | R\$ 90,00    | R\$1.090,00 |
| 19  | 17                         | R\$3.000,00          | R\$1.000,00  | R\$ 72,00    | R\$1.072,00 |
| 20  | 18                         | R\$ 2.000,00         | R\$1.000,00  | R\$ 54,00    | R\$1.054,00 |
| 21  | 19                         | R\$1.000,00          | R\$1.000,00  | R\$ 36,00    | R\$1.036,00 |
| 22  | 20                         | R\$ 0,00             | R\$1.000,00  | R\$ 18,00    | R\$1.018,00 |
| 23  | <b>JUROS PAGOS</b>         |                      |              | R\$ 3.780,00 |             |

Figura 3.28: - Tela 8 Excel - Planilha concluída.

Fonte: Autor, 2015.

E, finalmente, replicamos as fórmulas para as demais células concluindo a nossa planilha.

Exemplo 3.7.5. Um empréstimo de  $R$20.000,00$  deve ser pago em 20 prestações mensais concecutivas, onde a 1ª prestação vence um mês após a contratação da operação financeira e o sistema de amortização utilizado é o SAF. A taxa efetiva mensal de juros é de 1,8%. A partir desses  $dados$  elabore a planilha de evolução desse empréstimo.

Uma solução: Observe que trata-se do enunciado do exemplo 3.7.3, entretanto o sistema de

amortização mudou, agora é o SAF. Novamente construiremos uma planilha utilizando o Excel.

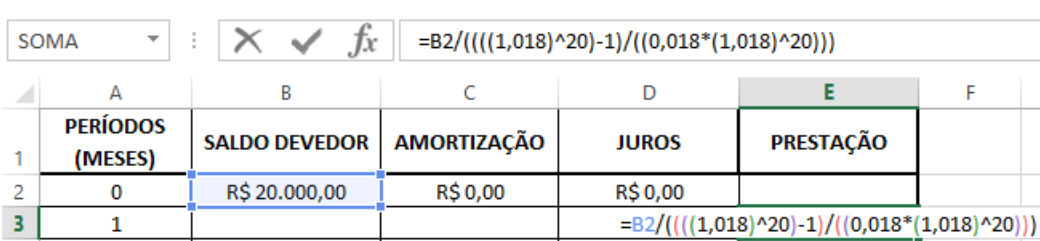

Figura 3.29: - Tela 9 Excel - Confecção de planilha.

Fonte: Autor, 2015.

Na célula E3, a partir da expressão 3.26,

$$
P = \frac{C_0}{\left[\frac{(1+i)^n - 1}{i(1+i)^n}\right]}
$$

criamos uma fórmula para calcular o valor da parcela, que será constante por se tratar do SAF.

Figura 3.30: - Tela 10 Excel - Confecção de planilha.

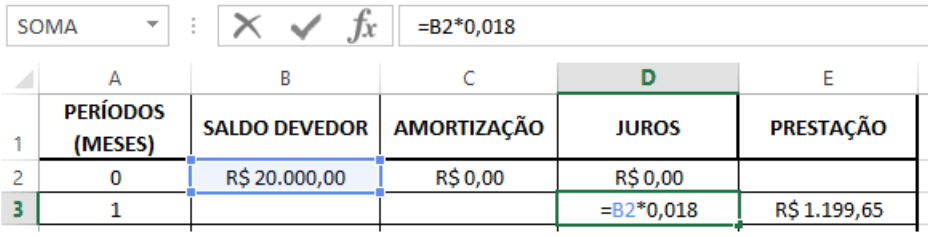

Fonte: Autor, 2015.

Na célula D3 criamos a fórmula  $\sqrt{\frac{B2*0,018}{B}}$  para o cálculo dos juros sobre o saldo devedor imediatamente anterior.

Figura 3.31: - Tela 11 Excel - Confecção de planilha.

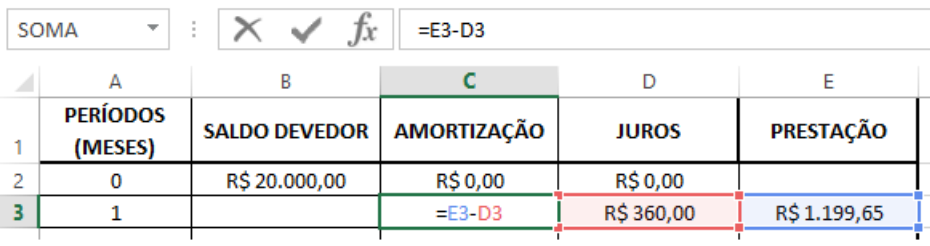

Fonte: Autor, 2015.

Baseado na expressão 3.22, que nos diz que  $\mathcal{P} \, = \, \mathcal{A} \, + \, \mathcal{J},$ criamos na célula C3 a fórmula  $E3-D3$ 

| C <sub>3</sub> | ÷                          |                      | $=B2-C3$    |              |              |
|----------------|----------------------------|----------------------|-------------|--------------|--------------|
| A              |                            |                      |             |              |              |
|                | <b>PERÍODOS</b><br>(MESES) | <b>SALDO DEVEDOR</b> | AMORTIZAÇÃO | <b>JUROS</b> | PRESTAÇÃO    |
|                |                            | R\$ 20.000,00        | R\$ 0,00    | R\$ 0,00     |              |
|                |                            | $=B2-C3$             | R\$839.65   | R\$ 360,00   | R\$ 1.199,65 |

Figura 3.32: - Tela 12 Excel - Confecção de planilha.

Fonte: Autor, 2015.

Na célula B3, por meio da fórmula  $\boxed{=}B2-C3$ , fizemos a atualização do saldo devedor subtraindo o valor da amortização do saldo devedor imediatamente anterior.

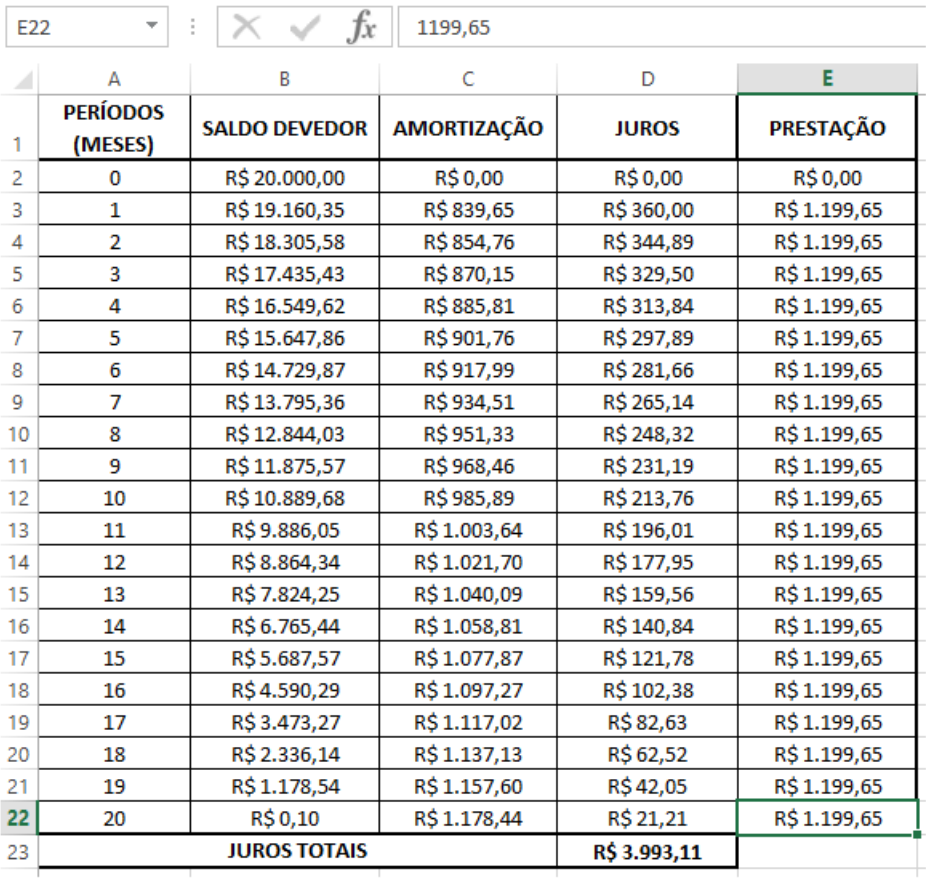

Figura 3.33: - Tela 13 Excel - Planilha concluída.

Fonte: Autor, 2015.

Para concluirmos a planilha, repetimos o valor da prestação nas demais células da coluna E e replicamos as demais fórmulas nas respectivas colunas.

Ao compararmos os dois últimos exemplos, 3.7.4 e 3.7.5, o que mais nos chama atenção são os valores totais dos juros pagos. No SAC R\$3.780,00 e no SAF R\$3.993,11.

# 4 PROPOSTAS DE ATIVIDADES.

O processo de ensino e aprendizagem é sem dúvida algo complexo e que necessita de constantes readaptações e de muito empenho, seja dos professores, seja das instituições. Vivemos em uma sociedade dinâmica onde a evolução, obviamente, acarreta mudanças de costumes e de comportamento. Apesar de todas essas mudanças e dos diversos pontos de vista a respeito do processo de ensino e aprendizagem alguns pontos são quase unânimes a todos os teóricos e em todas as áreas do conhecimento. Dentre esses pontos comuns podemos destacar a contextualização como um fator determinante para o sucesso do processo.

No ensino da matemática alguns paradigmas precisam ser quebrados. A ideia de disciplina difícil, onde teoria e prática não se harmonizam deve ser refutada. Daí a necessidade de uma contextualização alinhada a problemas reais, que façam parte do cotidiano do aluno, que um dia esse discente possa usar seus conhecimentos a seu favor.

> Aprendemos melhor quando vivenciamos, experimentamos, sentimos. Aprendemos quando fazemos relação, estabelecemos vínculos, laços, entre o que estava solto, caótico, disperso, integrando-o em um novo contexto, dando-lhe significado, encontrando um novo sentido. [...] Aprendemos mais quando estabelecemos pontes entre a reflexão e a ação, entre a experiência e a conceituação, entre a teoria e a prática; quando ambas se alimentam mutuamente. (MORAN; MASETTO; BEHRENS, 2013, p. 28).

A proposta deste capítulo é abordar problemas práticos e que efetivamente estejam presentes na vida do cidadão, um dos pontos fundamentais das atividades a seguir é conferir significado aos conteúdos, proporcionando ao professor o acesso a um grupo de atividades contextualizadas e atuais.

Outro ponto que será abordado são questões relacionadas aos concursos públicos, tema atual e de grande interesse da coletividade, visto que o desejo de um emprego que dê estabilidade financeira é sempre almejada pela maioria dos indivíduos. A matemática financeira é tema recorrente nesses concursos, já que engloba conteúdos que permeiam várias áreas do conhecimento.

#### 4.1 Atividades contextualizadas.

# 4.1.1 Atividade 1.

No dia 26 de agosto de 2015 visitamos uma concecionária Ford na cidade de Maceió e solicitamos o orçamento de um carro popular modelo Ford Novo Ka Hatch. Recebemos a seguinte proposta da vendedora:

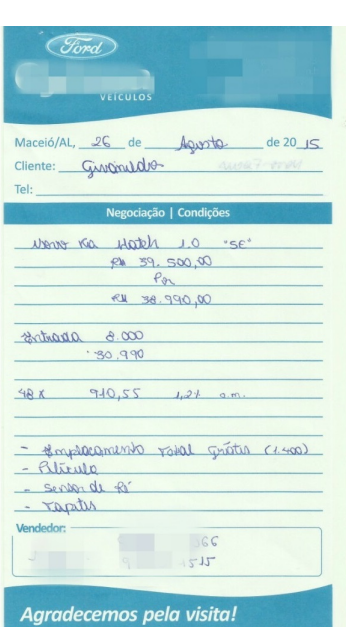

Figura 4.1: - Orçamento obtido em concessionária.

Fonte: Concessionária Ford em Maceió.

Na proposta o valor à vista do veículo é de R\$38.990,00. A vendedora sugere uma entrada de R\$8.000,00 e o valor restante, R\$30.990,00, financiado em 48 parcela mensais iguais e consecutivas de R\$910,55, a uma taxa de juros de 1,2% ao mês.

A partir destes dados resolva os itens a seguir.

a) A taxa efetiva de juros é realmente  $1,2\%$  ao mês?

b) Caso haja diferença entre a taxa apresentada e a taxa calculada, quanto estou pagando a mais (ou a menos) na operação?

c) Elabore uma planilha no Excel mostrando como seria se o financiamento fosse pago em 24 meses.

Uma solução:

- a) Com o auxílio da Calculadora do Cidadão do BCB, procederemos da seguinte maneira:
- i) Selecionar Financiamento;
- ii) Preencher todos os campos, exceto Taxa de juros mensal;

iii)Executar o comando Calcular.

Figura 4.2: - Calculadora do Cidadão do BCB - Tela de Financiamento.

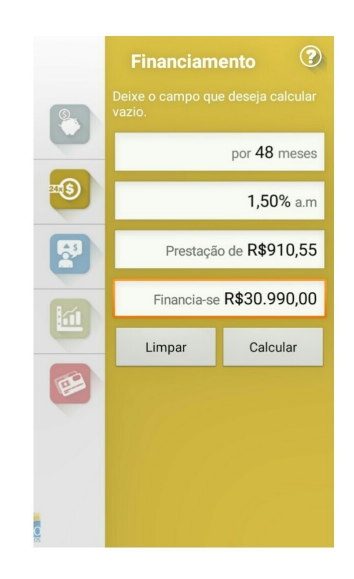

Fonte: Autor, 2015.

Logo, a taxa efetiva de juros da operação é de 1,5% e não de 1,2%, como tinha sido apresentada.

#### Sugestão:

O professor pode propor ao aluno que verifique o resultado obtido na Calculadora do Cidad˜ao usando a expressão 3.26 e uma calculadora científica, que pode ser instalada gratuitamente em qualquer smartphone que utilize a plataforma Android, IOS ou Windows Phone.

Também é interessante explicar que pequenas diferenças residuais se dão pelos arredondamentos efetuados durante todo o processo.

b) Como foi visto no item anterior, há uma significativa diferença entre a taxa anunciada pela concecionária e a taxa efetiva da operação. Se a taxa fosse de 1,2% a parcela ficaria da seguinte maneira:

$$
P = \frac{C_0}{\left[\frac{(1+i)^n - 1}{i(1+i)^n}\right]}
$$

$$
= \frac{30990}{\left[\frac{(1,012)^{48} - 1}{0,012(1,012)^{48}}\right]}
$$

$$
\approx 853,08.
$$

Com essa nova prestação podemos calcular os valores dos juros totais e depois a diferença a maior paga pelo cliente que efetuar a compra.

$$
(48 \times 910, 55) - (48 \times 853, 08) \Rightarrow 43706, 40 - 40947, 84 = 2758, 56.
$$

Logo, o cliente estaria pagando um valor a maior de R\$2.758,56.

c) Para elaborar a nossa planilha utilizaremos o Excel e procederemos como no exemplo 3.7.5. Daí teremos,
| E26 |                            | fx                   | 1547,15      |              |              |
|-----|----------------------------|----------------------|--------------|--------------|--------------|
| ⊿   | А                          | В                    | C            | D            | E            |
| 1   | <b>PERÍODOS</b><br>(MESES) | <b>SALDO DEVEDOR</b> | AMORTIZAÇÃO  | <b>JUROS</b> | PRESTAÇÃO    |
| 2   | 0                          | R\$30.990,00         | R\$ 0,00     | R\$ 0,00     | R\$ 0,00     |
| 3   | $\mathbf{1}$               | R\$ 29.907,70        | R\$1.082,30  | R\$464,85    | R\$ 1.547,15 |
| 4   | 2                          | R\$ 28.809,17        | R\$1.098,53  | R\$448,62    | R\$ 1.547,15 |
| 5   | 3                          | R\$ 27.694,16        | R\$1.115,01  | R\$432,14    | R\$ 1.547,15 |
| 6   | 4                          | R\$ 26.562,42        | R\$ 1.131,74 | R\$415,41    | R\$ 1.547,15 |
| 7   | 5                          | R\$ 25.413,70        | R\$1.148,71  | R\$ 398,44   | R\$ 1.547,15 |
| 8   | 6                          | R\$ 24.247,76        | R\$ 1.165,94 | R\$ 381,21   | R\$ 1.547,15 |
| 9   | 7                          | R\$ 23.064,33        | R\$1.183,43  | R\$ 363,72   | R\$ 1.547,15 |
| 10  | 8                          | R\$ 21.863,14        | R\$1.201,19  | R\$ 345,96   | R\$ 1.547,15 |
| 11  | 9                          | R\$ 20.643,94        | R\$ 1.219,20 | R\$ 327,95   | R\$ 1.547,15 |
| 12  | 10                         | R\$19.406,45         | R\$1.237,49  | R\$ 309,66   | R\$ 1.547,15 |
| 13  | 11                         | R\$ 18.150,39        | R\$1.256,05  | R\$ 291,10   | R\$ 1.547,15 |
| 14  | 12                         | R\$16.875,50         | R\$1.274,89  | R\$ 272,26   | R\$1.547,15  |
| 15  | 13                         | R\$15.581,48         | R\$1.294,02  | R\$ 253,13   | R\$ 1.547,15 |
| 16  | 14                         | R\$14.268,05         | R\$1.313,43  | R\$ 233,72   | R\$1.547,15  |
| 17  | 15                         | R\$12.934,92         | R\$ 1.333,13 | R\$ 214,02   | R\$ 1.547,15 |
| 18  | 16                         | R\$11.581,80         | R\$ 1.353,13 | R\$ 194,02   | R\$ 1.547,15 |
| 19  | 17                         | R\$10.208,38         | R\$1.373,42  | R\$ 173,73   | R\$1.547,15  |
| 20  | 18                         | R\$8.814,35          | R\$ 1.394,02 | R\$ 153,13   | R\$ 1.547,15 |
| 21  | 19                         | R\$7.399,42          | R\$ 1.414,93 | R\$ 132,22   | R\$ 1.547,15 |
| 22  | 20                         | R\$5.963,26          | R\$ 1.436,16 | R\$ 110,99   | R\$ 1.547,15 |
| 23  | 21                         | R\$4.505,56          | R\$ 1.457,70 | R\$ 89,45    | R\$ 1.547,15 |
| 24  | 22                         | R\$3.025,99          | R\$ 1.479,57 | R\$ 67,58    | R\$ 1.547,15 |
| 25  | 23                         | R\$1.524,23          | R\$1.501,76  | R\$45,39     | R\$ 1.547,15 |
| 26  | 24                         | -R\$ 0,06            | R\$ 1.524,29 | R\$ 22,86    | R\$ 1.547,15 |
| 27  |                            | <b>JUROS TOTAIS</b>  |              | R\$ 6.141,54 |              |

Figura 4.3: - Planilha do financiamento em 24 parcelas.

Fonte: Autor, 2015.

# Sugestão:

O professor pode propor uma comparação entre os pagos nos financiamentos em 24 e 48 parcelas, mostrando a importância de temtar reduzir prazos para pagar menos juros. Além disso, ´e importante frisar que o pagamento de juros n˜ao ´e proporcional ao tempo.

# 4.1.2 Atividade 2.

Segundo o Banco Central do Brasil, em 2014 foram emitidos mais de 162 milhões de cartões de crédito no Brasil, dos quais 85,7 milhões foram ativados.

Apesar de não ser o meio de pagamento mais utilizado pelos brasileiros, que ainda usam o dinheiro como principal forma de pagamento, o cartão de crédito domina a maioria das operações em determinados ninchos do mercado, como é o caso das lojas de comércio eletrônico. Além disso, setores do comércio como o de vestuário e de eletroeletrônicos têm uma parcela significativa de seus recebimentos efetuada com o cartão de crédito.

A expansão do crédito que ocorreu no Brasil na última década tornou cada vez mais fácil a obtenção dessa modalidade de crédito, entretanto tem contribuído cada vez mais para aumento do endividamento das famílias brasileiras. Segundo a Confederação Nacional do Comércio de Bens, Serviços e Turismo (CNC), em março de 2015, "O cartão de crédito foi apontado como um  $\alpha$ dos principais tipos de dívida por 73,4% das famílias endividadas."

A seguir, temos a listagem dos encargos financeiros contida em uma fatura de cartão de crédito de um banco brasileiro.

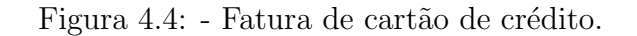

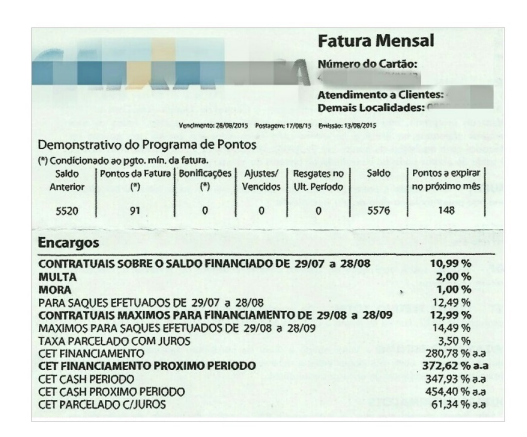

Fonte: Fatura de cartão de crédito.

Tomando como base os dados da fatura anterior, resolva os problemas a seguir.

- a) Qual a taxa efetiva anual para os saques efetuados de 29/07 a 28/08?
- b) Observe o seguinte anúncio retirado de uma loja de comércio eletrônico.

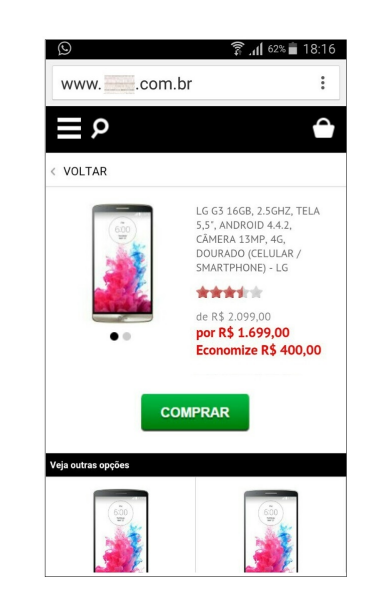

Figura 4.5: - Tela de *smartphone* - anúncio da internet.

Fonte: Anúncio em loja virtual.

Se você pretende comprar esse *smartphone* no cartão de crédito, parcelado em 5 vezes (financiado pela administradora do cartão de crédito) e a taxa de juros mensal é a máxima para o período de 29/08 a 28/09, qual o valor das prestações mensais e quanto você pagará de juros?

c) Elabore uma planilha no Excel mostrando a evolução do financiamento do item b.

## Uma solução:

a) Usaremos a expressão 3.16 para o cálculo da taxa efetiva anual. Como a taxa mensal é de 12,49%, temos que

$$
(1+i_r)^k = (1+i_q) \Rightarrow (1+0, 1249)^{12} = (1+i_q) \Rightarrow i_q = (1, 1249)^{12} - 1 = 3,1055
$$

Logo, a taxa efetiva anula equivalente a  $12,49\%$  ao mês é de 3,  $1055 = 310,55\%$ .

b) Novamente recorreremos à expressão 3.26 para resolver a questão. O valor anunciado do produto é R\$1.699,00 e a taxa mensal máxima de juros do cartão para compras parceladas é de  $3,5\%$ . Substituindo esses dados na fórmula, temos

$$
P = \frac{C_0}{\left[\frac{(1+i)^n - 1}{i(1+i)^n}\right]}
$$

$$
= \frac{1699}{\left[\frac{(1,035)^5 - 1}{0,035(1,035)^5}\right]}
$$

$$
\approx 376, 30.
$$

Logo, o financiamento do *smartphone* será pago em 5 parcelas mensais iguais e consecutivas de R\$376,30. O valor total pago será 5 vezes a parcela, ou seja R\$1.881,50. Como o valor financiado foi R\$1.699,00, o valor dos juros totais pagos será de R\$182,50.

c) Usaremos o valor da parcela calculada no item a para confeccionar a nossa planilha.

|   | A                          | B                    | C           | D            | Е                |
|---|----------------------------|----------------------|-------------|--------------|------------------|
| 1 | <b>PERÍODOS</b><br>(MESES) | <b>SALDO DEVEDOR</b> | AMORTIZAÇÃO | <b>JUROS</b> | <b>PRESTAÇÃO</b> |
| 2 | 0                          | R\$1.699,00          | R\$ 0,00    | R\$ 0,00     | R\$ 0,00         |
| 3 | 1                          | R\$1.382,17          | R\$ 316,84  | R\$59,47     | R\$ 376,30       |
| 4 | $\overline{2}$             | R\$1.054,24          | R\$ 327,92  | R\$48,38     | R\$ 376,30       |
| 5 | 3                          | R\$ 714,84           | R\$ 339,40  | R\$ 36,90    | R\$ 376,30       |
| 6 | 4                          | R\$ 363,56           | R\$ 351,28  | R\$ 25,02    | R\$ 376,30       |
| 7 | 5                          | $-R$0,02$            | R\$ 363,58  | R\$ 12,72    | R\$ 376,30       |
| 8 |                            | <b>JUROS TOTAIS</b>  |             | R\$ 182,48   |                  |

Figura 4.6: - Planilha concluída.

Fonte: Autor, 2015.

#### Sugestões:

i) Seria interessante que o professor a estimulasse o aluno a pesquisar e comparar essa taxa de juros (que são muito altas) com a de outras modalidades de financiamento, como o empréstimo pessoal, o crédito consignado, etc;

ii) Outro ponto para discussão e pesquisa é o conceito de custo efetivo total (CET);

iii) É importante deixar claro que nem sempre uma compra parcelada irá gerar juros para o cliente, pois existe a modalidade de financiamento no cartão de crédito onde os juros da operação ficam por conta do estabelecimento.

4.1.3 Atividade 3.

#### Entenda o que são os índices de inflação.

Os índices de inflação são usados para medir a variação dos preços e o impacto no custo de vida da população.

A inflação que as pessoas sentem no bolso é bem maior que o índice oficial. Isso é normal e não quer dizer que o dado oficial seja fraudado. O índice geral é calculado com base numa cesta de centenas de produtos (como tomate, sabonete e celular, por exemplo). Essa cesta varia conforme o índice (IPCA, INPC, IGP-M). São mais de 400 itens no IPCA, a inflação "oficial" do país.

Cada item dessa lista tem um peso relativo no índice geral. Se o preço do tomate sobe  $50\%$ , o consumidor paga isso, mas a inflação geral não será de 50%, porque o tomate tem uma certa influência na cesta, mas existem muitos outros produtos a serem considerados nessa conta.

Existem diferentes índices. Cada índice tem uma metodologia diferente, e a medição é feita por diversos órgãos especializados, como o IBGE (Instituto Brasileiro de Geografia e Estatística), a FGV e a Fipe.

Entre as diferenças de método, estão os dias em que os índices são apurados, os produtos que incluem, o peso deles na composição geral e a faixa de população estudada.

O IPCA (Indice Nacional de Preços ao Consumidor Amplo), por exemplo, considerado a inflação oficial do país, é medido pelo IBGE entre os dias 1° e 30 de cada mês.

Ele considera gastos como alimentação e bebidas; artigos de residência; comunicação; despesas pessoais; educação; habitação; saúde e cuidados pessoais.

O indicador reflete o custo de vida de famílias com renda mensal de 1 a 40 salários mínimos.

Outro exemplo é o IGP-M (Índice Geral de Preços do Mercado), monitorado pela FGV. Ele registra a inflação de preços variados, desde matérias-primas agrícolas e industriais até bens e serviços finais. É muito usado na correção de aluguéis e tarifas públicas, como conta de luz. Serve para todas as faixa de renda.

http://economia.uol.com.br/financas-pessoais/guias-financeiros/entenda-o-que-sao-os-indices-de-inflacao.htm.

Acesso em: 30 de agosto de 2015.

O texto anterior mostra de maneira sucinta os principais índices econômicos que medem o aumento de preços de bens e serviços no nosso mercado. Este aumento de preços é denominado inflação. Apesar de ser assunto corrente e se houvir muito a respeito, você sabe realmente o que  $é$  inflação?

Segundo o professor Lacombe, citado por Mendes et al (2009, p. 139), inflação é expansão exagerada de moeda, causando um aumento contínuo, generalizado e sistemático dos preços da economia de um país."

A seguir, responda as quest˜oes relacionandas ao tema.

a) Pesquise na internet a evolução do índice utilizado pelo Governo Federal para medir a inflação do país e em seguida calcule, segundo esse índice, a inflação acumulada nos 5 primeiros meses de 2014 e de 2015, faça um comparativo e veja qual foi o aumento (ou diminuição) percentual da taxa acumulada nos primeiros 5 meses de 2015 em relação a de 2014; (Sugestão: Você pode pesquisar em http://www.ibge.gov.br/home/estatistica/indicadore s/precos/inpc\_ipca/ipca-inpc\_201507\_1.sht

b) Suponha que uma pessoa alugou um imóvel por  $R$1.200,00$  no dia 1<sup>o</sup> de janeiro de 2014, que será reajustado anualmente pelo índice de inflação oficial. A partir de 1<sup>o</sup> de janeiro de 2015 qual o valor do aluguel?

c) Marcos fez uma aplicação bancária de R\$15.000,00 no dia 1<sup>o</sup> de dezembro de 2014, cuja capitalização mensal contratada foi de 0,5% mais o IPCA. Construa uma planilha que mostre a evolução do capital de Marcos até 31 de julho de 2015.

# Uma solução:

a) O cálculo da taxa acumulada normalmente é feito a partir de taxas diferentes no decorrer dos períodos de capitalização, daí podemos concluir que:

$$
1 + i_{acumulada} = (1 + i_1) \cdot (1 + i_2) \cdot (1 + i_3) \cdot \cdot (1 + i_n)
$$

ou ainda,

$$
i_{acumulada} = \prod_{k=1}^{n} (1 + i_k) - 1 \tag{4.1}
$$

Como o índice de inflação oficial é o IPCA medido pelo IBGE, a pesquisa no site sugerido nos dá a sua evolução nos períodos solicitados.

i) 2014: janeiro 0,55% =  $\frac{0,55}{100}$ 100  $= 0,0055$ ; fevereiro  $0,69\% = \frac{0,69}{100}$ 100  $= 0,0069;$  março  $0,92\% =$ 0, 92 100  $= 0,0092$ ; abril  $0,67\% = \frac{0,67}{100}$ 100  $= 0,0067$  e maio  $0,46\% = \frac{0,46}{100}$ 100  $= 0,0046.$ 

Substituindo na fórmula da taxa acumulada, temos

$$
i_{accumulada} = (1 + 0,0055) \cdot (1 + 0,0069) \cdot (1 + 0,0092) \cdot (1 + 0,0067) \cdot (1 + 0,0046)
$$
  
= [(1,0055) \cdot (1,0069) \cdot (1 + 0092) \cdot (1,0067) \cdot (1,0046)] - 1  

$$
\approx 0,0333
$$
  

$$
\approx 3,33\%.
$$

ii) 2015: janeiro 1, 24% =  $\frac{1,24}{100}$ 100  $= 0,0124;$  fevereiro  $1,22\% = \frac{1,22}{1,200}$ 100  $= 0,0122;$  março  $1,32\% =$ 1, 32 100  $= 0,0132$ ; abril  $0,71\% = \frac{0,71}{100}$ 100  $= 0,0071$  e maio  $0,74\% = \frac{0,74}{100}$ 100  $= 0,0074.$  $i_{accumulada} = (1 + 0, 0124) \cdot (1 + 0, 0122) \cdot (1 + 0, 0132) \cdot (1 + 0, 0071) \cdot (1 + 0, 0074)$  $=$   $[(1, 0124) \cdot (1, 0122) \cdot (1 + 0132) \cdot (1, 0071) \cdot (1, 0074)] - 1 \approx 0,0534$ 

$$
= 5,34\%.
$$

Logo, houve um aumento de  $(5, 34 \div 3, 33) - 1 = 0,6036 = 60,36\%$ no índice de inflação nos 5 primeiros meses de 2015 em relação ao mesmo período de 2014.

b) Novamente utilizando as séries históricas do IPCA, observamos que o índice acumulado do ano de 2014 foi de 6,41%. Daí, basta fazer a atualização do valor do aluguel, como mostraremos a seguir.

$$
Aluguel_{2015} = Aluguel_{2014} \times (1 + IPCA_{2014})
$$

ou seja,

$$
Aluguel_{2015} = 1200 \times 1,0641 = 1276,92
$$

Logo, o valor do aluguel em  $2015$  será de R\$1.276,92.

## c) Utilizando o programa Excel iremos construir a planilha solicitada.

| SOMA | ÷<br>×         | $f_x$<br>$\times$ $\checkmark$ |                    | $= B2*(C3/100)+(D3/100))$               |                           |
|------|----------------|--------------------------------|--------------------|-----------------------------------------|---------------------------|
| 4    | $\overline{A}$ | B                              | C                  | D                                       | E                         |
| 1    | <b>MESES</b>   | <b>VALOR DA</b><br>APLICAÇÃO   | <b>IPCA</b><br>(%) | <b>TAXA</b><br><b>CONTRATADA</b><br>(%) | <b>JUROS</b>              |
| 2    |                | R\$15.000,00                   |                    |                                         |                           |
| з    | dez/14         |                                | 0,78               | 0,70                                    | $= B2*(C3/100)+(D3/100))$ |
| 4    | jan/15         |                                | 1,24               | 0,70                                    |                           |
| 5    | fev/15         |                                | 1,22               | 0,70                                    |                           |
| 6    | mar/15         |                                | 1,32               | 0,70                                    |                           |
| 7    | abr/15         |                                | 0,71               | 0,70                                    |                           |
| 8    | mai/15         |                                | 0,74               | 0,70                                    |                           |
| 9    | jun/15         |                                | 0,79               | 0,70                                    |                           |
| 10   | jul/15         |                                | 0,62               | 0,70                                    |                           |

Figura 4.7: - Tela 1 - confecção de planilha atividade 3c.

Fonte: Autor, 2015.

Na figura anterior, além de preenchemos os dados do problema, criamos na célula E3 a fórmula  $=$ B2<sup>\*</sup>((C3/100)+(D3/100)) , que calcula os juros mensais da aplicação.

Figura 4.8: - Tela 2 - confecção de planilha atividade 3c.

| SOMA           | $\overline{\mathbf{v}}$ | $f_x$<br>$\times$ $\checkmark$<br>÷ | $=B2+E3$           |                                         |              |  |
|----------------|-------------------------|-------------------------------------|--------------------|-----------------------------------------|--------------|--|
| ⊿              | А                       | В                                   | С                  | D                                       | E            |  |
| ۰              | <b>MESES</b>            | <b>VALOR DA</b><br>APLICAÇÃO        | <b>IPCA</b><br>(%) | <b>TAXA</b><br><b>CONTRATADA</b><br>(%) | <b>JUROS</b> |  |
| 2              |                         | R\$15.000,00                        |                    |                                         |              |  |
| 3              | dez/14                  | $= B2 + E3$                         | 0,78               | 0,70                                    | R\$ 222,00   |  |
| $\overline{4}$ | jan/15                  |                                     | 1,24               | 0,70                                    |              |  |
| 5              | fev/15                  |                                     | 1,22               | 0,70                                    |              |  |
| 6              | mar/15                  |                                     | 1,32               | 0,70                                    |              |  |
| 7              | abr/15                  |                                     | 0,71               | 0,70                                    |              |  |
| 8              | mai/15                  |                                     | 0,74               | 0,70                                    |              |  |
| $\mathsf{Q}$   | jun/15                  |                                     | 0,79               | 0,70                                    |              |  |
| 10             | jul/15                  |                                     | 0,62               | 0,70                                    |              |  |

Fonte: Autor, 2015.

Na célula B3 criamos uma fórmula  $\boxed{=}B2+E3$  para atualizar o valor da aplicação.

| <b>B10</b> | ÷            | fx<br>ł.                     | $= B9 + E10$       |                                  |              |
|------------|--------------|------------------------------|--------------------|----------------------------------|--------------|
| A          | Α            | в                            | C                  | D                                | E            |
| 1          | <b>MESES</b> | <b>VALOR DA</b><br>APLICAÇÃO | <b>IPCA</b><br>(%) | TAXA<br><b>CONTRATADA</b><br>(%) | <b>JUROS</b> |
| 2          |              | R\$15.000,00                 |                    |                                  |              |
| 3          | dez/14       | R\$15.222,00                 | 0,78               | 0,70                             | R\$ 222,00   |
| 4          | jan/15       | R\$15.517,31                 | 1,24               | 0,70                             | R\$ 295,31   |
| 5          | fev/15       | R\$15.815,24                 | 1,22               | 0,70                             | R\$ 297,93   |
| 6          | mar/15       | R\$16.134,71                 | 1,32               | 0,70                             | R\$ 319,47   |
| 7          | abr/15       | R\$16.362,21                 | 0,71               | 0,70                             | R\$ 227,50   |
| 8          | mai/15       | R\$16.597,82                 | 0,74               | 0,70                             | R\$ 235,62   |
| 9          | $j$ un/15    | R\$16.845,13                 | 0,79               | 0,70                             | R\$ 247,31   |
| 10         | jul/15       | R\$ 17.067,49                | 0,62               | 0,70                             | R\$ 222,36   |

Figura 4.9: - Tela 3 - Planilha concluída - atividade 3c.

Fonte: Autor, 2015.

E finalmente, replicamos as fórmulas para as demais células completando a nossa planilha.

4.1.4 Atividade 4.

## Remuneração dos Depósitos de Poupança.

De acordo com a legislação atual, a remuneração dos depósitos de poupança é composta de duas parcelas:

I - a remuneração básica, dada pela Taxa Referencial - TR, e

II - a remuneração adicional, correspondente a:

a)  $0.5\%$  ao mês, enquanto a meta da taxa Selic ao ano for superior a  $8.5\%$ ; ou

b) 70% da meta da taxa Selic ao ano, mensalizada, vigente na data de início do período de rendimento, enquanto a meta da taxa Selic ao ano for igual ou inferior a 8,5%.

A remuneração dos depósitos de poupança é calculada sobre o menor saldo de cada período de rendimento. O período de rendimento é o mês corrido, a partir da data de aniversário da conta de depósito de poupança, para os depósitos de pessoas físicas e de entidades sem fins lucrativos.

Para os demais depósitos, o período de rendimento é o trimestre corrido, também contado a partir da data de aniversário da conta.

A data de aniversário da conta de depósito de poupança é o dia do mês de sua abertura.

Considera-se a data de aniversário das contas abertas nos dias 29, 30 e 31 como o dia 1° do mês seguinte.

A remuneração dos depósitos de poupança é creditada ao final de cada período de rendimento, ou seja:

I - mensalmente, na data de aniversário da conta, para os depósitos de pessoa física e de entidades sem fins lucrativos; e

II - trimestralmente, na data de aniversário no último mês do trimestre, para os demais depósitos.

Acesse a Correção de valores pela Caderneta de Poupança na Calculadora do Cidadão, disponível pelo seguinte caminho em nosso sítio: Início  $\geq$  Perfil cidadão  $\geq$  Taxas de juros, cálculos, índices e cotações  $>$  Calculadora do cidadão.

Fonte: Banco Central do Brasil. Disponível em: http://www4.bcb.gov.br/pec /poupanca/poupanca.asp. Acesso em: 30 de agosto de 2015.

Segundo o jornal Estadão, em artigo escrito por Yolanda Fordelone (outubro de 2014), "a caderneta de poupança é a aplicação mais popular no País."No texdo do Banco Central do Brasil, acima, temos uma descrição técnica de como é remunerada a caderneta de poupança.

Em agosto de 2015 a meta da taxa referencial Selic (Sistema Especial de Liquidação e de Custódia para liquidação de títulos federais) é 14,25%, segundo o Banco Central do Brasil. Supondo que esta meta seja mantida no pr´oximo ano e considerando uma TR igual a de 28 de agosto de 2015 para o ano de 2016, calcule o valor de 12 depósitos depósitos iguais que uma pessoa física deve investir mensalmente na caderneta de poupança, a partir de 1<sup>o</sup> de novembro de 2015, para que em 1<sup>o</sup> de novembro de 2016 tenha um montante de R\$20.000,00.

## Uma solução:

Utilizaremos a expressão 3.10 e faremos algumas modificações para resolver o problema e pesquisaremos o valor da TR em 28/08/2015 no site do Banco Central do Brasil.

A pesquisa nos mostra que a TR é de 0,1485%, como o adicional deve ser de 0,5%, pois a meta da SELIC é maior que 14,5% para todo o período, a taxa de capitalização nos 12 meses  $(01/12/15$ até 01/11/16) será de 0, 1485 + 0, 5 = 0, 6485. Daí, a 1<sup>a</sup> parcela terá 12 meses de capitalização, a 2<sup>ª</sup> parcela 11 meses e assim por diante, até que a 12<sup>ª</sup> parcela seja capitalizada apena uma vez. Como as parcelas são todas iguais, teremos

$$
P(1+0,006485)^{12} + P(1+0,006485)^{11} + P(1+0,006485)^{10} + \cdots + P(1+0,006485)^{1} = 20000
$$

Colocando na expressão anterior  $P$  em evidência e fazendo os cálculos obtemos:

$$
P[(1,006485)^{12} + (1,006485)^{11} + (1,006485)^{10} + \cdots + (1,006485)^{1}] = 20000.
$$

Observando a expressão anterior concluímos que o que está dentro dos colchetes nada mais é do que a soma dos termos de uma progressão geométrica, onde o primeiro termo e razão têm o mesmo valor, a saber  $a_1 = r = 1,006485$ . Dessa forma, utilizando a expressão 3.24 para obter essa soma, teremos

$$
P\left(\frac{1,006485[(1,006485)^{12}-1]}{1,006485-1}\right) = 20000
$$

Donde concluímos que

$$
P = \frac{20000(1,006485 - 1)}{1,006485[(1,006485)^{12} - 1]}
$$

Ou seja,

$$
P \approx 1597,69
$$

Logo, deverá efetuar 12 depósitos mensais consecutivos iguais a R\$1.597,69.

4.1.5 Atividade 5.

#### Quanto custa financiar

Critérios: imóvel usado de R\$ 600 mil localizado na cidade São Paulo; consumidor com renda de R\$ 15 mil e sem uso do FGTS.

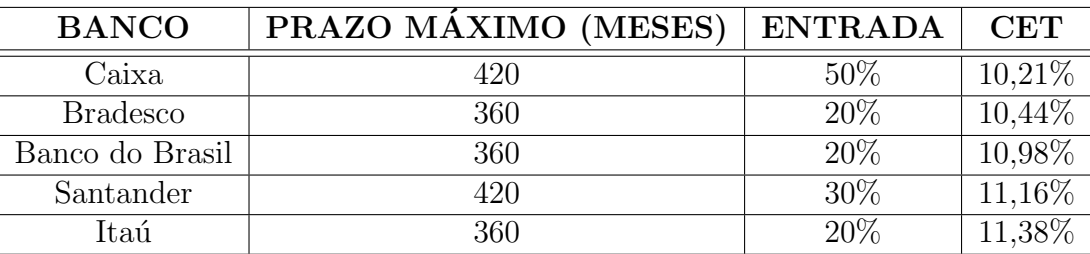

# Tabela 4.1: - Atividade 5

Fonte: Estadão. Disponível em: http://economia.estadao.com.br/noticias/geral,quer-comprara-casa-propria-entao-e-hora-de-barganhar,1694082. Acesso 31/08/2015

Fonte: Autor, 2015.

Uma família com renda mensal de R\$12.000,00 pretende comprar um imóvel usado cujo valor de mercado ´e R\$500.000,00. Sabendo que essa fam´ılia se encaixa nos percentuais e prazos da tabela anterior e que o comprometimento da renda não deve ser superior a 30%, responda as questões a seguir.

a) Se a família dispõe de R\$200.000,00 para a entrada, qual banco deve escolher? Justifique.

b) Pagando uma entrada de R\$200.000,00, a família pode financiar esse imóvel em 120 meses pelo SAC? Justifique.

c) Construa uma planilha que mostre a evolução do financiamento em 360 meses e que contenha o valor das prestações a cada 12 meses.

## Uma solução:

a) Bradesco. Justificativa: Apesar da Caixa ter a melhor taxa, o valor da entrada que a família disp˜oes, R\$200.000,00, corresponde a 40% do valor do financiamento. Como a segunda melhor taxa é do Bradesco, este deve ser o banco escolhido.

b) Supondo que o financiamento seja feito no banco Bradesco, onde o CET (Custo Efetivo Total) é de 10,44% ao ano, teremos uma taxa mensal conforme a expressão 3.16, onde $i_r$ e $i_q$ representam as taxas mensal e anual, respectivamente. Como um ano tem 12 meses,  $k = 12$ . Daí, temos:

$$
i_r = (1 + i_q)^{\frac{1}{k}} - 1
$$
  
= (1, 1044)^{\frac{1}{12}} - 1  

$$
\approx 0,00831
$$
  

$$
\approx 0,831\%.
$$

Para calcular o valor da primeira prestação nos termos propostos em b, temos

$$
500000 - 200000 = 300000 \implies (valor \ a \ financiar: R\$300.000, 00).
$$
  

$$
\frac{300000}{120} + (300000 \times 0, 0831\%) = 4993 \implies (valor \ da \ primeira \ prestação: R\$4.993, 00).
$$

Como a valor da prestação não deve ser superior a R\$3.600,00 (o comprometimento da renda deve ser de no máximo 30%), o prazo não pode ser de 120 meses, e sim maior.

c) Procedendo de maneira análoga ao exemplo 3.7.4, podemos construir a seguinte planilha:

|     |                      | B                    |                        | D                          | E                           |
|-----|----------------------|----------------------|------------------------|----------------------------|-----------------------------|
| A   | Α<br><b>PERÍODOS</b> | <b>SALDO DEVEDOR</b> | C<br>AMORTIZAÇÃO       | <b>JUROS</b>               | PRESTAÇÃO                   |
| 1   | (MESES)              |                      |                        |                            |                             |
| 2   | 0                    | R\$300.000,00        | R\$ 0,00               | R\$ 0,00                   | $\bf{0}$                    |
| 3   | $\mathbf{1}$         | R\$ 299.166,67       | R\$833,33              | R\$ 2.493,00               | R\$3.326,33                 |
| 14  | 12                   | R\$290.000,00        | R\$833,33              | R\$ 2.416,83               | R\$ 3.250,16                |
| 26  | 24                   | R\$ 280.000,00       | R\$ 833,33             | R\$ 2.333,73               | R\$3.167,06                 |
| 38  | 36                   | R\$ 270,000,00       | R\$833,33              | R\$ 2.250,63               | R\$ 3.083,96                |
| 50  | 48                   | R\$ 260.000,00       | R\$833,33              | R\$ 2.167,53               | R\$3.000,86                 |
| 62  | 60                   | R\$ 250.000,00       | R\$833,33              | R\$ 2.084,43               | R\$ 2.917,76                |
| 86  | 84                   | R\$ 230.000,00       | R\$833,33              | R\$1.918,23                | R\$ 2.751,56                |
| 98  | 96                   | R\$ 220.000,00       | R\$833,33              | R\$1.835,13                | R\$ 2.668,46                |
| 110 | 108                  | R\$ 210.000,00       | R\$833,33              | R\$1.752,03                | R\$ 2.585,36                |
| 122 | 120                  | R\$ 200.000,00       | R\$833,33              | R\$1.668,93                | R\$ 2.502,26                |
| 134 | 132                  | R\$190.000,00        | R\$833,33              | R\$1.585,83                | R\$ 2.419,16                |
| 146 | 144                  | R\$180.000,00        | R\$833,33              | R\$1.502,73                | R\$ 2.336,06                |
| 158 | 156                  | R\$170.000,00        | R\$833,33              | R\$1.419,63                | R\$ 2.252,96                |
| 170 | 168                  | R\$160.000,00        | R\$833,33              | R\$1.336,53                | R\$ 2.169,86                |
| 182 | 180                  | R\$150.000,00        | R\$ 833,33             | R\$1.253,43                | R\$ 2.086,76                |
| 194 | 192                  | R\$140.000,00        | R\$833,33<br>R\$833,33 | R\$1.170,33<br>R\$1.087,22 | R\$ 2.003,66<br>R\$1.920,56 |
| 206 | 204                  | R\$130.000,00        |                        |                            |                             |
| 218 | 216                  | R\$120.000,00        | R\$ 833,33             | R\$1.004,13                | R\$1.837,46                 |
| 230 | 228                  | R\$110.000,00        | R\$833,33              | R\$921,02                  | R\$1.754,36                 |
| 242 | 240                  | R\$100.000,00        | R\$833,33              | R\$837,92                  | R\$1.671,26                 |
| 254 | 252                  | R\$90.000,00         | R\$833,33              | R\$ 754,82                 | R\$1.588,16                 |
| 266 | 264                  | R\$80.000,00         | R\$833,33              | R\$ 671,72                 | R\$1.505,06                 |
| 278 | 276                  | R\$ 70.000,00        | R\$ 833,33             | R\$588,62                  | R\$1.421,96                 |
| 290 | 288                  | R\$ 60.000,00        | R\$833,33              | R\$505,52                  | R\$1.338,86                 |
| 302 | 300                  | R\$50.000,00         | R\$833,33              | R\$422,42                  | R\$ 1.255,76                |
| 314 | 312                  | R\$40.000,00         | R\$833,33              | R\$ 339,32                 | R\$ 1.172,66                |
| 326 | 324                  | R\$30.000,00         | R\$833,33              | R\$ 256,22                 | R\$1.089,56                 |
| 338 | 336                  | R\$ 20.000,00        | R\$833,33              | R\$ 173,12                 | R\$1.006,46                 |
| 350 | 348                  | R\$10.000,00         | R\$833,33              | R\$90,02                   | R\$ 923,36                  |
| 362 | 360                  | R\$ 0,00             | R\$833,33              | R\$ 6,92                   | R\$ 840,26                  |
| 363 |                      | <b>JUROS TOTAIS</b>  |                        | R\$449.986,50              |                             |

Figura 4.10: - Tela 5 - Planilha de financiamento.

Fonte: Autor, 2015.

Observação: Os contratos de financiamentos celebrados junto as instituições financeiras normalmente são reajustados anualmente pela TR.

# 4.2 Questões de concursos públicos.

4.2.1 Atividade 1.

(FCC − Auditor Fiscal Tribut´ario de S˜ao Paulo − 2012).

Em uma loja, um computador, cujo preço é R\$ 2.200,00, pode ser vendido nas seguintes

condições:

 $-$ à vista, com abatimento de 10% no preço ou

− em duas parcelas, sendo a primeira delas dada como entrada, correspondendo a 25% do preço. A segunda, que corresponde ao restante financiado a juros compostos à taxa de  $4\%$  ao mˆes, deve ser paga ao completar 2 meses da data da compra.

Se S e R são, respectivamente, os totais pagos no primeiro e no segundo casos, é verdade que

- a)  $S = 2R$ .
- b)  $S = R + R\$ 354, 64.
- c)  $S + R = R $4.312, 00.$
- d)  $R = S R$179, 52.$
- e)  $S R = R$ \$99, 52.

#### Uma solução:

Calcularemos o total pago em cada caso:

i) no primeiro caso, pagamento à vista, será pago apenas  $90\%$  do preço.

$$
R\$2.200,00 \times 90\% = R\$1.980,00
$$

ii) no segundo caso será pago  $25\%$  e o restante capitalizado a  $4\%$  ao mês durante dois períodos.

$$
(R$2.200, 00 \times 25\%) + [(R$2.200, 00 \times 75\%)(1 + 0, 04)^{2}] = R$550, 00 + R$1.784, 64
$$

$$
= R$2.334, 64
$$

Dessa forma, podemos concluir que

$$
R\$2.334, 64 - R\$1.980, 00 = R\$354, 64
$$

Ou seja,  $S = R + R$ \$354, 64. Letra B.

4.2.2 Atividade 2.

(VUNESP - Auditor UNIFESP - 2014). Do preço de venda de certo produto, um fabricante paga 10% de comissão ao representante comercial. Do restante, 40% correspondem ao custo do produto. Se o custo desse produto é R\$ 900,00, então o seu preço de venda é igual a

- a) R\$ 2.000,00.
- b) R\$ 2.250,00.
- c) R\$ 2.500,00.
- d) R\$ 2.750,00.
- e) R\$ 3.000,00

### Uma solução:

A questão está relacionada ao cálculo dos juros simples. Daí, lendo com atenção podemos ver que basta respondermos a duas perguntas:

i) R\$900,00 é 40% de quanto? Usando a expressão 3.4, podemos escrever

$$
J = C_1 \times i_1 \times n \Rightarrow 900 = C_1 \times 0, 4 \times 1 \Rightarrow C_1 = 2250
$$

ii) R\$2.250,00 é 90% de quanto? (Note que como  $10\%$  é comissão, então R\$2.250,00 equivale a  $90\%$  do preço de venda). Dessa forma escreveremos

$$
2250 = C_2 \times i_2 \times n \Rightarrow C_2 = 2500
$$

Logo, o valor de venda é  $R$2.500,00$ . Letra C.

4.2.3 Atividade 3.

(FCC − Auditor Fiscal Tribut´ario de S˜ao Paulo − 2012).

Dois títulos, um com vencimento daqui a 30 dias e outro com vencimento daqui a 60 dias, foram descontados hoje, com desconto racional composto, à taxa de 5% ao mês. Sabe-se que a soma de seus valores nominais é  $R$ 5.418,00 e$  a soma dos valores líquidos recebidos é  $R$ 5.005,00.$ O maior dos valores nominais supera o menor deles em:

- a) R\$ 1.195,00.
- b) R\$ 1.215,50.
- c) R\$ 1.417,50.
- d) R\$ 1.484,00.
- e) R\$ 1.502,50.

#### Uma solução:

O esquema a seguir ilustra o problema. Usaremos as expressões 3.18 e 3.19 para a resolução do problema, onde  $C'_n$  e  $C"_n$  são os valores nominais e  $C'_0$  e  $C"_0$  são os valores líquidos.

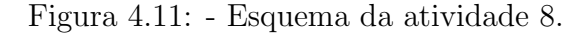

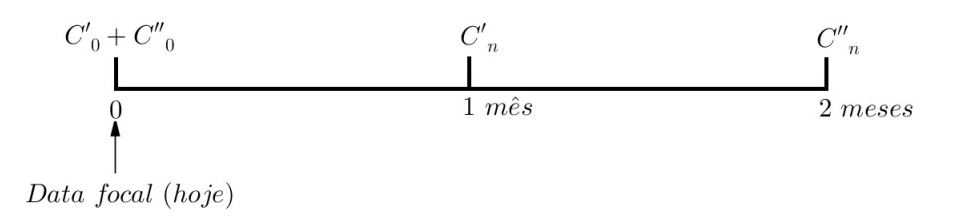

Fonte: Autor, 2015.

O problema nos diz que a soma dos valores nominais,  $C_n' + C_{n}^{\sigma}$ , é igual a R\$5.418,00, então

$$
C'_{n} + C''_{n} = 2418 \Rightarrow C''_{n} = 2418 - C'_{n}
$$
\n(1)

Sabemos também que a soma dos valores líquidos,  $C'_0 + C''_0$ , é igual a R\$5.005,00. Com isso, utilizando a expressão 3.20, podemos escrever

$$
C'_0 + C''_0 = \frac{C'_n}{(1+0,05)^1} + \frac{C''_n}{(1+0,05)^2} \Rightarrow 5005 = \frac{C''_n + 1,05C'_n}{(1,05)^2}
$$
\n(2)

Substituindo a expressão  $(1)$  na expressão  $(2)$ , temos

$$
5005 = \frac{C"_{n} + 1,05C'_{n}}{(1,05)^{2}} \Rightarrow 5005 = \frac{(2418 - C'_{n}) + 1,05C'_{n}}{(1,05)^{2}}
$$

Resolvendo a equação cuja variável é $C_n'$  encontramos

$$
C_n^\prime=2000, 25
$$

e, consequentemente,

$$
C"_n = 5418 - 2000, 25 = 3417, 75
$$

Logo,  $C_{n}^{v} - C_{n}' = R\$1.417, 50$ . Letra C.

4.2.4 Atividade 4.

(FGV - Analista Bancário - Banco do Nordeste - 2014).

Um advogado comprou uma sala para instalar seu escritório por R\$ 120.000,00 utilizando o sistema de amortização constante (SAC). O banco financiou a compra dessa sala em 24 meses com juros de 2% ao mês. A segunda prestação que esse advogado deverá pagar será de:

- a) R\$ 5.800,00
- b) R\$ 6.200,00
- c) R\$ 6.700,00
- d) R\$ 7.300,00
- e) R\$ 7.400,00

#### Uma solução:

Procederemos conforme visto na subseção 3.6.2:

i) Cálculo da 1ª parcela.

120000 24  $= 50000 \Longrightarrow$  (a amortização mensal é de R\$5.000,00).  $120000 \times 0, 02 = 2400 \Longrightarrow$  (os juros da primeira parcela serão de R\$2.400,00).

A soma do valor da amortização  $A_1$  (que será sempre a mesma)e dos juros  $J_1$  (que diminuirão a cada período) nos dará o valor da primeira parcela  $P_1$ .

$$
P_1 = A_1 + J_1 \Rightarrow P_1 = 5000 + 2400 \Rightarrow P_1 = 7400
$$

ii) Cálculo da 2<sup>ª</sup> parcela.

Aqui a única diferênça é que precisamos atualizar o saldo devedor. Como já foi amortizado R\$5.000,00, esse saldo agora é de R\$115.000,00. Daí, teremos

 $115000 \times 0, 02 = 2300 \Longrightarrow$  (os juros da segunda parcela serão de R\$2.400,00).

Como a amortização é constante

$$
P_2 = A_2 + J_2 \Rightarrow P_2 = 5000 + 2300 \Rightarrow P_2 = 7300
$$

Logo, o valor da segunda parcela é de R\$7.300,00. Letra D.

#### 4.2.5 Atividade 5.

(FGV - Analista Bancário - Banco do Nordeste - 2014).

Para empréstimos a clientes comuns, uma financeira cobra taxa nominal de juros de 84% ao ano com capitalização mensal. Para um empréstimo de dois meses, a taxa efetiva de juros é, aproximadamente de:

- a) 14,1%
- b) 14,3%
- c) 14,5%
- d) 14,7%
- e) 14,9%

## Uma solução:

Primeiro calcularemos a taxa nominal mensal dividindo a taxa anual por 12.

$$
\frac{84\%}{12\%} = 7\%
$$
ao mês.

Para o cálculo da taxa efetiva recorreremos à expressão 3.16. Como a taxa mensal é de 7% e queremos calcular a taxa efetiva do bimestre, $i_r$ será a taxa mensal e $i_q$ a taxa bimestral, com  $k = 2$ , como segue

$$
(1+i_r)^k = 1+i_q \Rightarrow (1+0,07)^2 = 1+i_q \Rightarrow i_q = (1+0,07)^2 - 1 \Rightarrow i_q = 0,1449
$$

Logo, a taxa efetiva bimestral é de, aproximadamente, 14,5%. Letra C.

# 5 CONSIDERAÇÕES FINAIS.

Este trabalho teve como principal objetivo associar os conteúdos teóricos com as situações cotidianas, mostrando a importância da inserção da matemática financeira na educação básica, bem como a produção de atividades que motivem professores a darem a devida importância ao assunto, importância esta contemplada nos PCN's.

Concordamos com os PCN's e com os autores referenciados no tocante ao ensino de uma matemática menos abstrata e mais concreta, onde o aluno vivencie as situações-problema. A matemática da educação básica precisa ser mais pra cidadão e menos pra matemático, visto que poucos cursarão uma graduação, e a fundamentação pode ser feita pelos dados oficiais, onde no nordeste apenas 4,7 % (Censo 2010) da população tem nível superior, ou seja, os demais precisam da matem´atica que pode e deve ser usada no seu cotidiano.

No nosso trabalho podemos constatar na prática como você pode ser enganado quando não tem formação básica em matemática. Vimos que as taxas de juros reais nem sempre são as que os vendedores informam. Ter uma educação financeira alinhada com o meu social em que o indivíduo está inserido é condição fundamental para não se deixar enganar pelos poucos que, infelizmente, detêm o conhecimento e o capital.

O professor, elemento fundamental no desenvolvimento da sociedade, deve buscar formas para inserir seu aluno no contexto social. A busca de novas ferramentas auxiliares para o ensino, como é o caso do Excel e das calculadoras virtuais, pode propiciar e acelerar o entendimento dos tópicos de matemática financeira. Apesar de acharmos que essas tecnologias já estam a muito tempo inseridas na educação, devemos destacar que na educação pública isso não é uma verdade. Sabemos também que as dificuldades por parte do docente são muitas, mas que o nosso empenho pode melhorar essa realidade.

No nosso entendimento, que tentamos demonstrar no decorrer do trabalho, o ensino da matemática financeira na educação básica deve ser realizado com ênfase em situações reais, e que o uso das tecnologias dispon´ıveis n˜ao deve ser negligenciada. Com isso, nossos alunos poderam ter uma educação financeira capaz de ajudá-los na sua vida extraclasse, a saber: no trabalho, nas  $operações financeiras cotidianas básicas, entre outras atividades.$ 

# **REFERÊNCIAS**

ARAÚJO, Débora Menezes de. Ábaco, instrumento de contagem no trabalho com o campo aditivo. 37.013 A663a. Monografia (Graduação em pedagogia)- Universidade Federal de Alagoas, 2013.

AZEVEDO, Orlando César Siade de. Operações matemáticas com o soroban (ábaco japonês Disponível em: <http://www.ucb.br/sites/100/103/TCC/22006/OrlandoCesarSiadedeAzevedo.pdf>. Acesso em: 03 de fevereiro de 2015.

BASSANEZI, Rodney Carlos. Ensino-aprendizagem com modelagem matemática: uma nova estratégia. 3.ed. São Paulo: Contexto, 2011, pp. 87 e 206).

CALCULADORA do Cidadão - Banco Central do Brasil Disponível em: http://www.bcb.gov.br/?calculadora>. Acesso em: 19 de junho de 2015.

 $C\text{ÉDULAS}$  e moedas brasileiras. Disponível em: <http://www.bcb.gov.br/htms/Museuespacos/cedulabc.asp?idpai=CEDMOEBR>. Acesso em: 6 de junho de 2015.>. Acesso em: 6 de maio de 2015.

COSTA, Ana Rita Firmino. et al. Orientações metodológicas para a produção de textos acadêmicos. 2 ed. Maceió: Edufal, 2015.

DANTE, Luiz Roberto. Matemática: contexto e aplicações. Vol. único 3.ed. São Paulo: Atica 2010, p. 64. ´

DUARTE, Lúcio Mauro; ZORZO, Avelino Francisco. Resumo sobre Histórico dos

 $Computadores.$  Disponível em:  $\langle$ www.inf.pucrs.br/zorzo/ii/downloads/geracoes.pdf>. Acesso em: 4 de novembro de 2014.

 $ENDIVIDAMENTO$  das famílias aumentou em março de 2015, aponta Peic. Disponível em: http://www.cnc.org.br/noticias/economia/endividamento-das-familias-aumentou-emmarco-de-2015-aponta-peic. Acesso em: 25 de agosto de 2015.

 $ENTENDA$  o que são os índices de inflação. Disponível em: < http://economia.uol.com.br/financas-pessoais/guias-financeiros/entenda-o-que-sao-osindices-de-inflacao.htm <. Acesso em: 29 de agosto de 2015.

 $ESCOLAS$  do futuro já existem. Disponível em: <http://exame.abril.com.br/revistaexame/edicoes/1038/noticias/as-escolas-do-futuro-ja-existem >. Acesso em: 13 de maio de 2015.

ESTATÍSTICA de Pagamentos de Varejo e de Cartões no Brasil. Disponível em: https://www.bcb.gov.br/?SPBADENDOS . Acesso em: 20 de julho de 2015.

 $EXPANSÃO$  do crédito habitacional - Boletim Regional do Banco Central do Brasil. Dispon´ıvel em: <http://www.bcb.gov.br/pec/boletimregional/port/2010/07/br201007b1p.pd>. Acesso em: 10 de junho de 2015.

EVES, Howard. *Introdução* à história da matemática.5.ed. Campinas: Editora da UNICAMP, 2011.

FARO, Clovis de. Princípios e aplicações do cálculo financeiro 2.ed. Rio de Janeiro: Editora LTC, 1995.

 $GLOSSÁRIO$  simplificado de termos financeiros. Disponível em:

95

< https://www.bcb.gov.br/pre/pef/port>. Acesso em: 05 de abril de 2015.

GONÇALVES, Cléber Baptista. *Casa da Moeda do Brasil, 290 anos de história, 1694-1984.* Rio de Janeiro, 1985.

IEZZI, Gelson e Cols. Matemática: ciência e aplicações. Vol 1. 7. ed. São Paulo: Saraiva, 2013.

IFRAH, Georges. História universal dos algarismos: a inteligência dos homens contada pelos números e pelo cálculo. Rio de Janeiro: Nova Fronteira, 1997, p. 146.

 $\hat{INDICES}$  de Preços ao Consumidor - IPCA e INPC. Disponível em: < http://www.ibge.gov.br/home/estatistica/indicadores/precos/inpc ipca/ipcainpc 201507 1.shtm >. Acesso em: 29 de agosto de 2015.

LIMA, Elon Lages et al. A matemática no ensino médio. Vol. 1 6. ed. Rio de Janeiro: SBM 2004, p. 87.

MATHIAS, Washington Franco; GOMES, José Maria.*Matemática Financeira* 6.ed. S˜ao Paulo: Editora Atlas, 2010.

MENDES, Carlos Magno et al. *Introdução a economia*. Brasília: CAPES, 2009.

MERCADO, Luís Paulo Leopoldo et al. Novas tecnologias na educação: reflexões sobre a prática. Maceió: EDUFAL, 2002.

MORAN, José Manuel; MASETTO, Marcos Tarciso; BEHRENS, Marilda Aparecida. Novas tecnologias e mediação pedagógica. 21 ed. Campinas: Papirus, 2013.

MORGADO, Augusto César. *Progressões e Matemática Financeira*. 5.ed. Rio de Janeiro: SBM 2001, p. 23-29.

NOBEL de Economia diz que juros baixos nos EUA criam desigualdade. Disponível em: <http://g1.globo.com/economia/noticia/2015/06/nobel-de-economia-diz-que-jurosbaixos-nos-eua-criam-desigualdade.html>. Acesso em: 06 de junho de 2015.

 $ORIGEM$  do dinheiro. Disponível em:  $\langle$ www.casadamoeda.gov.br/portalCMB/me nu/cmb/sobreCMB/origem-dinheiro.jsp>. Acesso em: 28 de outubro de 2014.

PAIVA, Manoel. *Matemática. Vol 1.* 3.ed. São Paulo: MODERNA 1998, p. 137.

PARÂMETROS Curriculares Nacionais (PCN's). Matemática. Ensino Fundamental. Brasília: MEC/SEF, 1998.

PROVAS de concursos públicos - PCI concursos Disponível em: < https://www.pciconcursos.com.br/provas/ > Acesso em: 20 de agosto de 2015.

 $QUER$  comprar a casa própria? Então é hora de barganhar. Disponível em: < http://economia.estadao.com.br/noticias/geral,quer-comprar-a-casa-propria-entao-e-horade-barganhar,1694082 >. Acesso em: 31 de agosto de 2015.

SHINODA, Carlos. Matemática Financeira para usuários de Excel. 2. ed. São Paulo: Atlas, 1998.

VIANA, Ricardo J A L. Matemática Financeira: Graduação, Pós-graduação e Concursos. Brasil: Amazon, 2013.

VILANOVA, Wilson. Álgebra Financeira. 2.ed. São Paulo: PIONEIRA 1980, pp.1 e

 $VALE$  a pena aplicar na caderneta de poupança? Disponível em: < http://economia.estadao.com.br/blogs/no-azul/vale-a-pena-aplicar-na-caderneta-depoupanca/>. Acesso em: 30 de agosto de 2015.